# Principprogram för gemenskap och människovärde

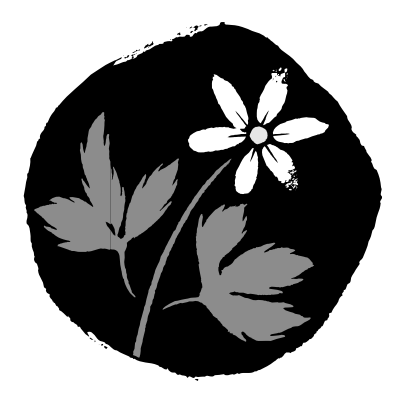

Kristdemokraterna

#### Förord

Detta principprogram antogs vid Kristdemokraternas extra riksting i oktober 1993. Partiet bildades år 1964 och har 28.000 medlemmar. Partiet är organiserat i 340 lokalavdelningar och 27 partidistrikt.

Kristdemokraterna samverkar med de kristdemokratiska partierna i Norden och är sedan 1984 anslutet till kristdemokraternas europaunion (EUCD) och den kristdemokratiska internationalen (CDI). 1991 blev KdS associativ medlem i den kristdemokratiska partibildningen (EPP) inom de europeiska gemenskaperna och 1995 fullvärdig medlem.

Stockholm i oktober 1996

#### Partipresidiet

Innehållsförteckning

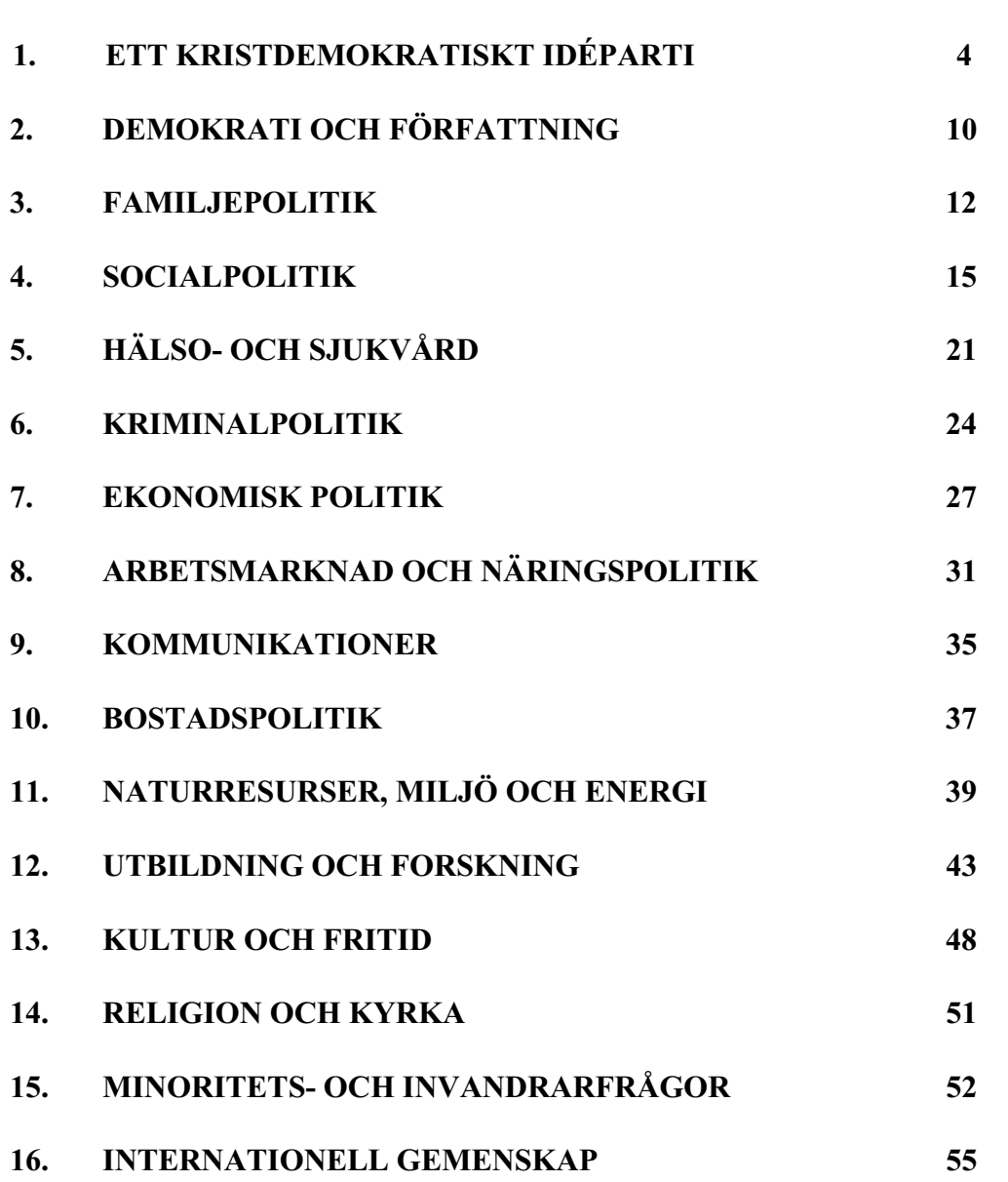

sid

# 1. ETT KRISTDEMOKRATISKT IDÉPARTI

#### Sammanfattning

Kristdemokraterna vill forma en politik som slår vakt om människovärdet, som kämpar för allas frihet, som solidariserar sig med de svaga och förtryckta och som ansvarigt förvaltar jordens resurser. Denna politik hämtar sin inspiration i kristna värderingar.

Kristdemokratin kan formuleras i begrepp som samhällsgemenskap, människovärde, broderskap och solidaritet, de små gemenskapernas suveränitet, trygga familjer, frihet under ansvar och förvaltarskap. Den syn på människan som kristdemokratin företräder är den kristna personalistiska människosynen. Den innebär att den enskilda människan utvecklas i gemenskap men inte på bekostnad av andra.

Maktfördelningen, i den kristdemokratiska samhällsmodellen bygger på subsidiaritetsprincipen, som innebär att beslut skall fattas på lägsta möjliga, effektiva nivå.

Dessa grundtankar skapar förutsättningar för ett mångsidigt och solidariskt samhälle, där människans behov får komma till uttryck, både socialt och individuellt, andligt såväl som materiellt. Det är så det goda samhället utvecklas.

## Grundsvn

Den kristna etiken - uppfattningen om hur vi människor bör handla - är grunden för de kristdemokratiska idéerna och den kristdemokratiska politiken.

Kristdemokratins sätt att utforma politiken är värdeorienterat -detta i motsats till de systemorienterade ideologierna som t ex kommunism, socialism och kapitalism.

Människan har ett behov av andra människor. Det är i relationerna med andra människor som vi växer, utvecklas och mognar. Det mänskliga behovet av frihet måste kombineras med ansvar och hänsyn. Detta är den kristna personalistiska människosynen. I samspelet mellan människor uppstår behov av etik och moral. Etiken är det värdemönster, det stöd vi behöver för vårt handlande i relationerna med andra människor. En viss del av detta värdemönster är grunden för det som kan omfattas av politiska beslut, den politiska kompetensen.

I de flesta samhällen utgör religionen inspirationskällan till det etiska grundmönster som växer fram i ett samhälle. Enligt kristdemokratin har den judisk-kristna etiken det grundmönster som skapar de bästa förutsättningarna för det som kan uttryckas som det "goda samhället".

Man måste skilja mellan den del av etiken som kan tillämpas i politiken och den helhet som religionen erbjuder. Allt är inte politik, men väsentliga delar av kristendomens etik är användbar inom politikens kompetensområde.

Kristdemokraterna är ett icke-konfessionellt parti. Alla som delar partiets grundläggande värderingar, oavsett religiös tro eller livsåskådning, är välkomna i dess arbete.

Demokratins förutsättning är ett allmänt folkligt deltagande. Den kristna etiken och den

människosyn, som kristendomen för övrigt delar med judendomen, är den bästa grunden för detta folkliga engagemang.

De värden man väljer som grund för politiken måste kunna ge en helhetsbild av människan hennes värde, förutsättningar, behov och uppgift. De värden som är kristdemokratins grund, ger en sådan bild.

De karaktäristiska dragen i den politiska tillämpningen av den kristna människosynen är

- människovärdet med dess nära knytning till solidaritet och broderskap,
- uppfattningen om människans of ullkomlighet

- människans behov av små nära, naturliga gemenskaper, varav familjen är den mest centrala.

- förvaltarskapstanken, som betonar varje människas personliga ansvar.

En del av dessa inslag kan man hitta även i andra politiska ideologier men kombinationen är unik. Delarna i det kristdemokratiska synsättet hänger samman och förutsätter varandra. Därför blir en kraftfull samhällsanalys möjlig.

## Människovärdet

Betoningen av människovärdet - människans unika ställning i skapelsen - är det mest utmärkande draget i den kristdemokratiska ideologin. Det finns tre viktiga beståndsdelar i synen på människans värde och personliga värdighet; människolivets okränkbarhet, alla människors lika värde och varje människas unika värde.

Den historiska materialismen, som politiskt fått sitt uttryck genom kommunism och socialism, betraktar människan enbart som ett objekt för den historiska utvecklingen. Ett sådant betraktelsesätt framställer människan som en varelse formad huvudsakligen av de materiella behoven.

Ett annat hot mot den människosyn kristdemokratin förfäktar är utilitarismen - nyttofilosofin där samhällsnyttan sätts främst. Enligt detta synsätt har människan ett värde enbart i förhållande till sin nytta. Människans skyddsvärde kan alltså variera. Främst får detta konsekvenser för synen på sjuka och svaga människor, men också på livets skyddsvärde i dess början och dess slut. Nyttoargumenten framhävs gärna i ett kort perspektiv med förnuftsmässiga skäl. Man bortser ifrån att människan har flera sidor än de som kan beskrivas med förnuftet. Helheten försummas. Detta hot mot människovärdet är särskilt farligt eftersom utilitarismen gradvis, nästan omärkligt, förändrar synen på människan.

Ett annat betraktelsesätt utgår ifrån att människan endast är en del i det ekologiska systemet. Det innebär att djur och människor jämställs - det specifika människovärdet försvinner.

Dessa synsätt leder till en relativisering av människovärdet. Delar av den medicinska och biologiska forskningen rör sig också inom sådana områden att människovärdet på sikt kan hotas.

Respekten för det människovärdet är grunden för ett gott samhälle. Demokratin undergrävs om inte människovärdet är en levande del i människors tänkande och handlande. En fungerande demokrati förutsätter dels en dialog präglad av respekt för individen, dels att synen på det människovärdet finns införlivad med de personliga värderingarna hos alla deltagare i demokratin. Delaktigheten i demokratin motiveras av att alla har samma värde.

Människovärdet som demokratins bärande värde hotas ständigt. I samhällsarbetet är det därför viktigt att skapa sådana relationer, normer och regler som minimerar riskerna för kränkningar av människovärdet. Varje enskild människas absoluta värde och personliga värdighet måste vara den politiska utgångspunkten.

## Solidaritet och broderskap

Den kristna broderskapstanken utgår från synen på människovärdet. Barmhärtighet mot och solidaritet med medmänniskan är viktiga uttryck för denna grundinställning. Solidariteten gäller inte bara den egna gruppen. Den omfattar såväl de svaga i vårt eget samhälle som medmänniskor i den internationella gemenskapen.

Denna solidaritet inriktas på alla människors rätt till ett värdigt liv. Också en aktiv fördelningspolitik är ett uttryck för denna princip. Den tar även hänsyn till kommande generationer.

Alla människor skall ha möjlighet att i vardagslivet ta i anspråk de rättigheter som tillkommer dem och de grupper de tillhör. Detta gäller särskilt människor som har svårt att göra sin röst hörd i samhällsdebatten - t.ex. de mycket gamla och de svårt och långvarigt sjuka.

Rättvisa och solidaritet är begrepp som tillsammans beskriver det ömsesidiga beroendet människor emellan. Rättvisan och solidariteten innebär ett försvar för minoriteters rättigheter och skyldigheter. En harmonisk samlevnad människor emellan utgår ifrån möjligheter att utveckla frihet och ansvar i samarbete. Broderskapstanken uttrycks genom både personligt och kollektivt ansvar

## Ofullkomlighet

Människan lever i en ofullkomlig värld. Människan existerar i spänningsfältet mellan det goda och det onda. Tanken om människans of ullkomlighet anger därför något typiskt mänskligt. Människan är "ickekomplett", men hon har möjlighet att utveckla sina personliga resurser och sin personlighet. I detta ligger klara drivkrafter för viljan att förändra människors villkor i en positiv riktning bort från fattigdom, sjukdom, okunnighet och kränkande behandling.

Människans of ulkomlighet medför ett behov av en balansskapande maktdelning i samhället mellan den lagstiftande, styrande och dömande makten. Därmed motverkas maktfullkomlighet, auktoritärt beteende och diktatoriskt styre.

I de politiska sammanhangen ger ofullkomlighetstanken insikten om att inget politiskt parti ensamt står för den kompletta sanningen. Detta ger en ödmink inställning till politikens möjligheter.

#### Samhällsgemenskap

Det finns i den kristdemokratiska samhällsvisionen inget färdigt samhälle, ingen utopi. Målet är samhällsgemenskap. Det goda samhället får vi när vi alla tillsammans arbetar för det goda samhället.

Den kristdemokratiska rörelsen är därför öppen för debatt och kritik ifråga om möjligheterna att förverkliga de politiska idealen. Det innebär också öppenhet för samarbete med olika demokratiska, politiska rörelser. Sökandet efter samförstånd, i stället för konfrontation, är alltså ett kännetecken för kristdemokratin, vilket gör att den kan fungera som en konstruktiv, reformerande faktor i samhället

Vi ser politiken och samhällsarbetet som en ständigt pågående process. Vår ideologiska grundinställning yttrar sig som en rörelseriktning. De små stegens politik blir den praktiska konsekvensen. Om rörelseriktningen är den rätta kan kristdemokratin därför acceptera att utvecklingen sker i små steg.

## Behovet av små gemenskaper

Olika syn på människan har lett till att två motstridiga sätt att organisera samhället växt fram och dominerat. Den ena har byggt på kollektivism och kommandotänkande. Människan blir en anonym del i den stora massan, utan personligt ansvar. Den andra är den extrema individualismen som betonar den enskildes frihet, ofta på bekostnad av den svagare. Båda dessa strömningar leder i sina praktiska konsekvenser till främlingskap och mänsklig övergivenhet.

De små naturliga gemenskapernas betydelse kan knappast överskattas. Det är en allmänmänsklig erfarenhet att det är i de små gemenskaperna som människan utvecklas och mognar. I den lilla gemenskapen får människan chansen att "komplettera" sig. Det är i samspelet med andra som individen utvecklas till en unik personlighet.

Bristen på insikt om detta har bidragit till familjepolitik, arbetsliv och samhällsliv i övrigt har organiserats på ett sätt som står i strid med principen om de små gemenskapernas betydelse. Bristen på fungerande nära gemenskaper, där människan kan finna meningsfullhet och uppleva sig själv som värdefull, kan leda till främlingskap och frustration. Följderna kan yttra sig som sjukfrånvaro, belastningsskador, drogproblem och förtidspensioneringar.

## **Familjens betydelse**

Den lilla gemenskapen i familjen har en avgörande betydelse för det goda samhället. I andligt, etiskt, genetiskt och materiellt avseende bildar familien grundvalen för den förmåga till gemenskap, som människan måste ha för att kunna leva i ett samhälle. Där kan en arbetsgemenskap utformas och där kan familjemedlemmarna möta kärlek, omtanke, förståelse, tålamod och ansvar.

Familjen som gemenskap ansluter till människans djupare behov. Familjen är den fundamentala, naturliga gemenskapen, som bygger på relationen mellan man och kvinna. Det är till denna lilla gemenskap som samhällets och släktets överlevnad är knuten.

Trots sina brister är familjen en viktig byggsten i det vidare samhällsbyggandet. Fungerar inte

familjerna som en bas för samhället fungerar inte heller samhället.

Familien har inte bara praktiska och ekonomiska funktioner. Den har framförallt betydelse för den känslomässiga identitet som är livsnödvändig för varie människa - både för barnet och den vuxne. Familjens roll som överförare av värden och normer till den nya generationen är av oersättligt värde.

Det är viktigt att betona att familjen som en levande gemenskap förutsätter öppenhet inför omvärlden. Den slutna familjen, som handlar utifrån gruppegoistiska motiv, avviker från det vidare ansvar och den människosyn som kristdemokratin står för. Insikten om den mänskliga ofullkomligheten måste också prägla synen på de små naturliga gemenskaperna.

## Förvaltarskap

Förvaltarskapet uttrycker den enskilda människans ansvar. De flesta inser att livet blir drägligare om man uppträder med ansvar för sina handlingar. Den gyllene regeln är det därför lätt att vinna sympati för: det du vill att människor skall göra dig, skall du också göra dem.

Förvaltarskapet - ansvaret - gäller de egna personliga resurserna, yttre materiella värden, såsom miljö- och naturresurser samt andliga och kulturella värden. Det är viktigt att den egna personliga kapaciteten får blomma ut och komma till sin rätt. Detta måste vara en utgångspunkt också för utbildningspolitiken.

De materiella tingen i form av resurser och miljö skall hanteras på ett sådant sätt att vi med gott samvete kan överlämna dem till kommande generationer. God kultur tar hänsyn till naturens och resursernas kretslopp. Människan ingriper i naturen men skall göra det med försiktighet och förstånd. Förvaltarskapstanken är alltså en god politisk utgångspunkt för samhällsarbetet.

Det ansvariga förvaltandet måste komma i förgrunden, inte minst mot bakgrund av industrisamhällets "slit- och slängfilosofi", som hittills har lett till förgiftning av luft, vatten och mark. I ett gott förvaltande ligger medvetenheten om naturens kretslopp och politiken måste föras utifrån detta perspektiv. Förvaltarskapstanken är nödvändig för att bygga en ekonomi och en miljö som tar hänsyn till de känsliga biologiska processerna. Den hjälper oss att tänka långsiktigt och därmed värna de nödvändiga livsbetingelserna, både för nuvarande generationer och kommande. En till alla delar god livsmiljö måste därför vara målet för en hållbar ekonomisk utveckling.

## **Subsidiaritet**

Förvaltande handlar också om hur makt fördelas i samhällsarbetet. I förvaltarskapstanken ligger att på bästa sätt ta tillvara både mänskliga och materiella resurser. Det handlar om fördelning av makt och kompetens. Den kristdemokratiska idétraditionen utgår från subsidiaritetsprincipen, som ger möjligheter för att fastställa olika kompetensnivåer i all mänsklig organisation.

Principen innebär att det en liten gemenskap själv klarar av att hantera skall den ansvara för och själv besluta om. De överordnade gemenskaperna skall stödja de små gemenskaperna att bevara denna kompetens. De uppgifter som de underordnade gemenskaperna inte på ett

effektivt sätt fyller skall överordnade gemenskaper ta ansvar för.

Subsidiaritetsprincipen innebär att bevisbördan alltid vilar på dem som vill beröva en lägre nivå dess funktion och därmed dess frihet och ansvar. De måste bevisa att den lägre nivån är ur stånd att fullgöra sin uppgift på ett tillfredsställande sätt och att den högre nivån kan göra det mycket bättre.

Principen är en maktfördelningsprincip; rätt makt på rätt plats. Men - och det är viktigt att betona - principen är ett arbetsverktyg, en analysmodell. Den utför inte själva arbetet eller analysen. Arbetet att bestämma kompetensfördelningen återstår nämligen och blir föremål för en fortlöpande politisk dialog.

Subsidiaritetsprincipen är alltså ingen renodlad princip för decentralisering. Den är både en när- och fjärrprincip. Det beror på vilken uppgift som skall utföras. I synen på maktfördelning mellan enskilda, familjer, grupper, kommuner, regionala nivåer, statliga och överstatliga nivåer har principen fundamental betydelse.

# 2. DEMOKRATI OCH FÖRFATTNING

En fungerande demokrati förutsätter en värdegemenskap som bygger på alla människors lika värde och personliga värdighet. Utan denna värdegemenskap blir de demokratiska institutionerna och formerna ett tomt skal. Demokratin är en fortlöpande process, vars vitalitet är beroende av att människans värde och ansvar präglar samhällsdebatten och det gemensamma handlandet

Demokratins ramar fastställs genom grundlagarna, författningen. Utgångspunkten för författningen skall vara de personliga fri-, rättig- och skyldigheterna som bygger på kristen människosyn och humanitet. Styrelseskicket skall byggas upp genom så vid representativitet som möjligt med klara kontrollmöjligheter för folket. Maktdelningen skall dels baseras på en uppdelning mellan den lagstiftande makten, den verkställande makten och den dömande makten, dels utgå ifrån subsidiaritetsprincipen. Kommunal och regional självstyrelse skall vara en del i denna demokratiska struktur.

## Nationell nivå

-De mänskliga fri- och rättigheterna skall vara garanterade i grundlag. Dit hör främst skyddet för varje människas personliga värdighet, rätten till liv och fysisk integritet, rätten till fri utveckling av personligheten, likhet inför lagen, lika rättigheter för män och kvinnor, religions- och åsiktsfrihet, föräldrarätten, yttrande- och tryckfrihet, mötesfrihet samt föreningsfrihet. Kränkningar av de mänskliga fri- och rättigheterna skall kunna bli föremål för rättslig prövning inom landet.

-Valsystemet skall vara utformat så att varje röst tillmäts lika värde. Valhemligheten skall skyddas.

-Svenska medborgare skall ha rösträtt vid allmänna val. Dessutom skall rösträtt i lokala val tillkomma annan som är stadigvarande bosatt i riket.

-Mandatperioder vid allmänna val skall vara fyraåriga. Riksdagsvalen och de lokala valen bör hållas åtskilda

-Folkomröstningsinstitutet skall kunna användas både på nationell och lokal nivå. Rådgivande och beslutande nationella folkomröstningar skall kunna anordnas vid tidpunkt som riksdagen fastställer

-Monarkin skall bibehållas.

-En författningsdomstol skall ha kompetens att pröva vanlig lags överensstämmelse med grundlag. Tolkningstvister av vallag och övriga lagar, som rör det politiska systemets funktion, skall ligga inom domstolens prövningsrätt. Detsamma skall gälla kränkningarna av de mänskliga fri- och rättigheterna, vilka är fastslagna i grundlagen och i Europakonventionen angående skydd för de mänskliga rättigheterna och de grundläggande friheterna.

-Riksdagens justitieombudsmän skall tillförsäkras effektiva rättsmedel för korrigering och ansvarspåföljd för felaktigt beslut eller handlande i den offentliga förvaltningen.

-De av riksdagen ratificerade internationella konventionerna bör införlivas i svensk rätt genom s k inkorporering.

-Offentlighetsprincipen skall gälla allmänna handlingar. Sekretessmöjligheten skall utnyttias restriktivt. Meddelarskydd skall gälla.

-Den offentliga förvaltningens organisation bör bygga på insikten om människans behov av små nära arbetsgemenskaper.

## Regional och kommunal självstyrelse

-Riket skall vara indelat i ändamålsenliga regioner och kommuner.

-Regional självstyrelse upprätthålls genom direktvalda regionala fullmäktige.

-Den starka kommunala självstyrelsen utvecklas och vara i grundlag garanterad.

-De regionala och kommunala nivåerna skall ha egen beskattningsrätt.

-En flexibel hållning vad avser kommuners storlek eftersträvas. Goda möjligheter till kommundelning skall finnas för att undvika ett för stort avstånd mellan väljare och valda.

-Goda möjligheter till samarbete mellan kommuner skall finnas.

-Aktiva medborgare är förutsättningen för en väl fungerande demokrati. Möjligheterna till insyn, inflytande och delaktighet måste utvidgas.

-Servicen till medborgarna ska vara lättillgänglig. Utvecklingen av medborgarkontor bör understödjas.

## **3. FAMILJEPOLITIK**

Familjen är den naturliga och grundläggande gemenskapen och utgör grunden för samhällsbildningen.

Familjepolitiken skall genom lagstiftning och sociala och ekonomiska stödformer stödja familjerna så att de kan existera och utföra sina uppgifter självständigt och på tryggast möjliga sätt

Det är i familjegemenskapen som värderingar, normer och vägledande etik kan överföras från generation till generation. Det säkraste sättet att minska våld och kriminalitet, att motverka rotlöshet och drogmissbruk är att ge stöd till hem och familjer. Det är i de små nära miljöerna, som en motkraft behöver skapas till den materialistiska människosyn, som föder egoism och hänsynslöshet. En människas karaktär eller inre styrka har ofta ett samband med kvaliteten på relationerna i hennes närmiljö. En positiv hemmiljö ger barnen de bästa förutsättningarna för en harmonisk utveckling.

Denna syn på familjen klargör att stabila familjerelationer bör vara ett mål i politiken och prägla samlevnads-, social- och skattelagstiftning. Samhället skall därför ge aktivt stöd till familjebildning och äktenskap. Opinionsbildningen bör också bygga på att det är viktigt att båda föräldrarna är delaktiga i arbetet och fostran i hemmet så att en jämlik och stabil samlevnad mellan föräldrarna skall kunna uppnås.

#### **Samleynad**

-Äktenskapet är den normala juridiska formen för samlevnad mellan man och kvinna. Samhället skall i opinionsbildning och lagstiftning framhålla att en medveten vilja till stabil familjegemenskap bäst markeras genom äktenskapet.

-För parter som inte väljer att ingå äktenskap bör frivilliga avtal utan särskild lagstiftning kunna ingås. Lagstiftning som ansluter samboende till samlevnadsavtal, som inte är frivilligt ingångna, bör inte förekomma. För rättsliga konflikter för sådana samboende kan en allmän skälighetsregel tillämpas.

-Kvinnor och män skall vara jämställda och ges samma möjligheter i familjen liksom i samhället i övrigt. Jämställdhet börjar redan i hemmet och barnen lär sig tidigt från föräldrarnas roller. Det är därför viktigt att med opinionsbildande arbete stimulera föräldrar till att dela på föräldraledigheten så att de får möjlighet att ta del av barnets utveckling och fostran. Barnen har rätt till båda sina föräldrar.

-Föräldrarnas engagemang och intresse för sina barn är av grundläggande betydelse för barnens utveckling. Föräldrarollen måste därför uppvärderas. Föräldrautbildning skall erbjudas alla nyblivna föräldrar.

-Det är särskilt viktigt att ensamstående föräldrar får socialt och psykologiskt stöd i sin föräldraroll. Bidragsförskott skall finnas som ett extra ekonomiskt skydd när så är nödvändigt.

-Familjerådgivning skall vara en lagstadgad verksamhet, lättillgänglig för familjer, som behöver hjälp att lösa konflikter och om möjligt förhindra skilsmässor. Familjerådgivning kan med fördel bedrivas genom frivilliga organisationer.

## **Barnomsorg**

-Begreppet barnomsorg skall omfatta såväl föräldrarnas omsorg i det egna hemmet som daghem, fritidshem, familjedaghem, föräldrakooperativ eller andra alternativa former.

-Barnens bästa måste vara utgångspunkten vid val av barnomsorg. Föräldrarna skall därför ha rätt att välja den barnomsorgsform som passar deras barn bäst, eftersom de har huvudansvaret

-Ett varierat utbud av olika barnomsorgsformer, inklusive omsorg i det egna hemmet, vilka tar hänsyn till barnens och föräldrarnas skiftande behov och önskemål är nödvändigt för att skapa valfrihet och rättvisa.

-Barnomsorg utanför hemmet ges ekonomiskt likvärdiga villkor, oavsett om den bedrivs i kommunal, kooperativ eller alternativ regi.

-En väl fungerande barnomsorg utanför hemmet är en nödvändighet för att de föräldrar som vill skall kunna förvärvsarbeta eller studera. De föräldrar som väljer barnomsorg utanför hemmet har rätt att kräva en god kvalitet med omsorg och omtanke om det enskilda barnet.

-Kvalitetskraven som bl a har att göra med den pedagogiska verksamheten och personaltätheten på daghem/fritidshem måste för barnets bästa prioriteras framför den kvantitativa utbyggnaden. Den kristna människosynen skall utgöra grunden för förskolans pedagogiska verksamhet.

-För att tillförsäkra att kommunalt finansierad barnomsorg är kostnadseffektiv och av god kvalitet bör regelbundna utvärderingar och kvalitetsmätningar göras.

-Öppen förskola och deltidsförskola är bra komplement till barnomsorg i hemmet. Deltidsförskolan skall vara obligatorisk för kommunerna.

-En ombudsman för barn och ungdomar skall bevaka barns och ungdomars intressen inom alla områden i samhället. Ombudsmannen skall också ha rätt att inspektera och kontrollera förhållanden där stat, regionala myndigheter och kommun fattat beslut, som berör eller kan påverka barns livsvillkor.

#### Familjeekonomi

-En skattepliktig vårdlön skall finnas, lika för alla förskolebarn. Vårdlönen skall vara pensionsgrundande. Därigenom görs kostnaderna för barnomsorgen neutrala mellan olika barnomsorgsformer, inklusive barnomsorg i det egna hemmet. Vårdlönen, som kan användas för fritt val av barnomsorgsform, utbetalas när föräldrapenning upphört och till dess barnet börjar skolan. Barnomsorgskostnaden skall vara avdragsgill upp till vårdlönebeloppet.

-Inkomstbeskattning och pensionspoäng skall utformas med hänsyn till familjesituationen och försöriningsansvaret.

-Föräldrarnas möjlighet att ägna mer tid åt sina barn tillgodoses genom att den lagstadgade rätten att förkorta arbetstiden bör gälla föräldrar med barn under 12 år.

-Sjukförsäkringen för hemarbetande föräldrar med barn under 12 år skall motsvara vårdlönen.

-Barnbidraget skall vara ett stöd till barnfamiljerna.

-Det skall finnas en föräldrapenning, som minst motsvarar vårdlönen.

-De föräldrar som väljer att ge barnomsorg i hemmet skall ges laglig rätt till tjänstledighet under barnets tre första år.

-Barnfamiljer skall tillförsäkras en rimlig levnadsnivå.

## **4. SOCIALPOLITIK**

Den sociala omsorgen bör utgå från människans behov av små naturliga gemenskaper, främst familjen. Socialpolitiken skall stödja och stimulera de positiva krafterna i dessa gemenskaper, dys vara subsidiär. Broderskapstanken motiverar oss att ta gemensamt ansvar för alla människor, i synnerhet de mest utsatta. Dessa principer är grunden för den kristdemokratiska socialpolitiken.

De sociala skyddsnäten byggs av människor i samverkan, gemenskaper, och är en naturlig och avgörande del av våra liv. I vardagslivet vävs ansvar och ömsesidigt utbyte av stöd och omvårdnad samman till ett starkt nät. Familjen och gemenskapen mellan generationerna är av grundläggande betydelse.

Dessa sociala nätverk framstår som särskilt betydelsefulla när människor drabbas av svårigheter av olika slag. Kristdemokraterna vill forma ett välfärdssamhälle som bygger på att enskilda och grupper av människor som familj, grannar, föreningar, får möjlighet att ta ett stort ansvar för den nära omgivningen. De offentliga organen skall vara ytterst ansvariga för att alla skall kunna leva ett tryggt och värdigt liv. Offentlig, ideell och privat verksamhet ska komplettera varandra. Då människor drabbas av livets mörka sidor, ställs skyddsnäten på prov. Nära gemenskaper som famili, grannar, arbetskamrater samt fackförening och arbetsgivare bör ta ansvar för att lösa vardagslivets behov av socialt stöd. Kristdemokraterna vill forma en välfärdssamhälle som bygger på att gemenskaperna tar ett stort ansvar för den nära omgivningen.

De offentliga organen skall vara ytterst ansvariga för att stödja dem som saknar eller tillfälligt förlorat sin förmåga till självständig försörjning eller omvårdnad. Alla skall ha möjlighet att leva ett tryggt och värdigt liv.

Målet skall vara att hjälpa gemenskaperna och individerna till egen försörjning och god omvårdnad. Socialpolitiken skall levandegöra att varje enskild människan har samma värde, oavsett ras, ålder, religion eller kön.

För att organisera och finansiera stöd och omsorg krävs bestående resurser. Möjligheten att skapa dessa resurser hör samman med andra faktorer i samhället. Särskilt viktiga faktorer är ekonomisk utveckling, miljö och folkhälsa. Ett allsidigt och generellt välfärdssamhälle är ett kristdemokratiskt mål.

## **Ekonomisk trygghet**

-Socialpolitiska insatser ska bidra till att fördela välfärden rättvist och solidariskt bland alla medborgare.

-Prioriteringar av de samlade offentliga resursernas fördelning är en politisk uppgift. Detta är ett viktigt motiv till gemensamt finansierade socialförsäkringar. De skall vara garanterade i lagar och/eller genom avtal.

-De sämst ställda måste tillförsäkras ett fullgott stöd. Det är viktigt att omfördela resurser från en generation till en annan via gemensamt sparande i försäkringar.

-Den grundläggande ekonomiska tryggheten skall vara utformad så att alla får del av förmånerna. Trygghetssystemet skall bestå av två solidariskt finansierade delar, dels av en basersättning lika för alla, dels av obligatorisk inkomstbaserad del upp till en viss nivå. Detta trygghetssystem skall kunna kompletteras med avtalsförsäkringar och egna försäkringar.

-Egenavgifter bör användas och hänsyn skall tas till den enskilda människans behov och förutsättningar. Självrisker, t ex karensdagar ska kombineras med skydd mot orimligt höga kostnader för särskilt utsatta människor.

-Nivåerna på ersättningarna bör utformas så att mottagaren inte stannar kvar i en passiv roll. Alla skall stimuleras att delta i åtgärder som leder till så god hälsa som möjligt och återgång i arhetslivet

-En övre gräns för en persons totala kostnader ska finnas. Med hjälp av den skall avgifter för boende, vård, omsorg och service hållas inom en rimlig nivå.

-Rätten till personligt inflytande över stöd, service, vård och omsorg skall gälla.

-Svensk medborgare som återvänder till Sverige efter att ha arbetat utomlands tillförsäkras rimliga villkor inom gällande allmänna försäkringssystem. Avgifter och förmåner ska samordnas.

## Socialtiänst

-Kommunerna har det yttersta ansvaret för att allas behov av social service och omvårdnad blir tillgodosett.

-För att skapa valfrihet, mångfald och inslag av konkurrens skall kommunerna medverka till att olika vård- och omsorgsalternativ förekommer. Hur kraven på valfrihet och effektivitet skall kombineras måste dock alltid i sista hand bedömas lokalt

-Barns rätt till en trygg uppväxtmiljö skall säkras. Kommunerna skall ha möjlighet att ingripa för att tillvarata barn och ungdomars intressen för att tillförsäkra dem trygghet, vård och möjlighet till utveckling.

-Socialtjänstens individ- och familjeomsorg skall ha en helhetssyn och inriktas på att frigöra och utveckla människans egen förmåga.

-Socialbidragens konstruktion skall vara lika i hela landet. Varje kommun skall dock ha rätt att fastställa bidragsnivåerna utifrån regeln om kommunernas självstyre.

#### **Pensioner**

-De offentliga pensionssystemen skall omfatta dels en solidarisk finansierad grundpension, dels försäkringsbaserade system upp till en viss nivå. Rättvisa pensionsförmåner eftersträvas. Samstämmighet mellan livslön, avgifter och pensionsnivå skall i princip gälla.

-Pensionsåldern bör vara flexibel från 60 år och uppåt efter den enskildes val. Lagstadgad rätt att få kvarstå i arbete upp till 70 års ålder bör därför gälla.

- Pensionsförmånerna skall vara lika för män och kvinnor och ej ekonomiskt missgynna pensionärer som ingår äktenskap...

-Ålderspension skall kunna tas ut som hel eller partiell pension från 60 års ålder enligt försäkringsmässiga principer. Grundtrygghet i form av grundpension/garantipension skall finnas. Det allmänna pensionssystemet skall kunna kompletteras med avtalspensioner och privata pensionsförsäkringar.

-Alla mellan 45 och 55 år skall ha rätt att ta ut ett år i förväg av sin kommande ålderspension, ett så kallat sabbatsår.

-Delning av pensionsrätt mellan makar skall kunna ske. Pensionsrätt skall tillgodoräknas för vård av egna barn.

# Äldreomsorg

-Äldreomsorgen skall vara ett prioriterat område så att äldre människor garanteras vård och omsorg. De skall kunna välja att bo kvar hemma. När de önskar annan boendeform, skall de kunna erhålla boende så långt möjligt efter eget eller anhörigas val. De skall också kunna välja olika alternativ för service, vård och omsorg.

-Service, vård och omsorg skall ges utifrån en helhetssyn med hänsynstagande till den enskildes behov och med respekt för självbestämmande och integritet. Det måste finnas en kontinuitet i äldreomsorgen. Att få känna trygghet dygnet runt och ha tillgång till en väl fungerande hälso- och sjukvård är av grundläggande betydelse för de äldre.

-Äldreomsorgen skall vara en väl utbyggd organisation med hemtjänst och hemsjukvård, olika former av dagverksamhet och ett varierat utbud av olika boendeformer.

-Staten och kommunerna skall ha ansvaret för att de äldre skall garanteras en grundläggande trygghet. Insatserna skall finansieras gemensamt. Verksamheten behöver däremot inte alltid ske i offentlig regi.

-Anhöriga och frivilliga organisationer har en betydelsefull uppgift i äldreomsorgen. Anhöriga som ger vård och omsorg i hemmet skall ges olika former av stöd, utbildning, avlastning och en skälig ekonomisk ersättning.

-Äldre människor är en resurs som måste tas tillvara. De kan utföra värdefulla insatser genom frivilliga organisationer. Det kan gälla i skolan, barnomsorgen, kulturen eller uppsökande verksamhet för ensamma

-De äldre skall ha inflytande över samhällsplanering och service, inte minst över äldreomsorgen.

-Gemenskap mellan generationerna är av stor betydelse. Även de som är i behov av vård och omsorg måste ges möjlighet att behålla sitt sociala nätverk och få uppleva gemenskap och meningsfullhet.

-Kultur i äldreomsorgen fyller en viktig funktion. Det handlar inte bara om att förmedla kultur, utan även om ett aktivt deltagande av de äldre.

-Personalen som arbetar i äldreomsorgen skall ha grundläggande kunskaper i vård och omsorg, etik, människosyn och livsfrågor liksom god inlevelseförmåga. Alla äldre skall bli bemötta med omtanke och ansvarskänsla från personalens sida.

#### Förebyggande arbete och folkhälsoansvar

-Alkoholpolitiken skall vara restriktiv. Syftet är att i överensstämmelse med Världshälsoorganisationens målsättning minska totalkonsumtionen med minst 25% fram till år 2000.

-Beslut inom alla sektorer skall ta hänsyn till folkhälsan. Förebyggande arbete skall samordnas med miljöarbete. Genom stark lokal förankring av det vardagsnära förebyggande arbetet, blir det mera gripbart och intressant för alla.

-Drogpolitiska program skall finnas på kommunal nivå och utgöra basen för de lokala insatserna på detta område.

-Stat och kommun har ansvar för att med generella och selektiva metoder minska totalkonsumtionen av alkohol och tobak.

-Insatser för att förhindra tobaks-, alkohol och narkotikabruk bland ungdomar skall prioriteras. I detta inbegrips även bruk av anabola steroider och andra substanser med liknande effekt.

-Försäljning av alkohol skall regleras via aktiv prispolitik och restriktiv lagstiftning som främjar folkhälsan. Försäljningsmonopolet för alkohol bibehålls.

-Allt icke-medicinskt innehav och bruk av narkotika skall vara förbjudet och utgöra skäl för straff eller annat ingripande från myndigheterna.

-Skolan, hälso- och sjukvården och socialtjänsten skall ge information om drogers negativa påverkan på hälsa.

-Personer med medicinskt observerade hälsorisker skall erbjudas särskilt stöd.

-Offentlig representation skall vara alkoholfri.

-Offentliga alkoholfria miljöer är nödvändiga för att skapa tilltro till WHO:s folkhälsomål.

-Samhället skall ge ekonomiskt stöd till alkoholfria miljöer.

-Alla offentliga lokaler skall vara rökfria.

-Skolgårdar och platser utomhus som används i skola/barnomsorg bör vara rökfria.

-Alla barn bör ges möjlighet till en rökfri uppväxtmiljö.

-Alkoholreklam och tobaksreklam skall förbjudas.

-18-årsgräns för inköp av tobak bör införas.

-Alla möjligheter skall utnyttjas att genom internationella organ påverka att överenskommel-

ser inom narkotikaområdet följs.

## Missbrukarvården

-Målsättningen skall vara att missbrukaren kommer ifrån sitt beroende av droger samt att dennes självtillit, samhällsansvar och självständighet stärks. Vården skall vara inriktad på att skapa alternativ till missbruket och leda till en ny livsstil.

-Vård och rehabilitering för missbrukare skall vara tillgänglig i hela landet. Ingen skall nekas vård på grund av handikapp, ålder, kön eller ekonomiska skäl.

-Kvinnor bör erbjudas möjlighet till vård på hem enbart för kvinnor.

-Vård och rehabilitering skall i första hand bygga på frivillighet. Tvångsvård skall användas mycket restriktivt och endast där särskilda skäl föreligger.

-Vård och rehabilitering måste ta hänsyn till att människans behov inte enbart tillgodoses genom materiellt välstånd.

-Frivilliga organisationers arbete med missbruksvård skall stödjas.

## **Funktionshindrade**

-De som av olika skäl är funktionshindrade, har samma grundläggande rätt till stöd och service från stat och kommun som övriga medborgare. Nyblivna föräldrar till funktionshindrade barn skall särskilt uppmärksammas och ges stöd och rådgivning.

-Personal måste ha kunskap om funktionshindrade barns behov av särskilt stöd samt de färdigheter barn kan utveckla trots mycket svåra handikapp.

-Samhället skall aktivt anpassas till de särskilda krav som funktionshindren ställer. Samhällsplaneringen skall bygga på tillgänglighet. Det medför insatser t ex i kommunikationer, byggnader och media.

-Gemensamt finansierade socialförsäkringar skall ge funktionshindrade ekonomisk trygghet.

-Stöd, service, bostäder, utbildning och arbete för funktionshindrade är ansvarsområden som stat och kommun bär det yttersta ansvaret för. Forskning och utveckling av tekniska hjälpmedel är ett statligt ansvar.

-Anhörigas insatser är en betydelsefull tillgång i vården. För vård av anhörig skall skälig ekonomisk ersättning kunna lämnas. Stöd, avlastning och handledning från yrkesmässiga utövare skall vara tillgänglig för den som så önskar.

-För dem som har mycket stort behov av stöd och service skall insatser garanteras i lag. Service, vård och omsorg skall ges utifrån en helhetssyn med hänsynstagande till den enskildes behov och med respekt för självbestämmande och integritet.

-På såväl regional som kommunal nivå skall finnas handikappråd, vars samlade kunskaper och erfarenheter ska utnyttjas av offentliga organ.

## Kvalitet och uppföljning

-Oavsett vem som utför arbete med vård och omsorg, skall det utföras med personligt ansvar och hålla hög kvalitet.

-För att säkra kvaliteten i socialpolitiken krävs kontinuerliga kontroller och mätningar.

-Ansvaret för att följa upp kvaliteten bör ligga på verksamhetens huvudman.

-Ansvaret för att gemensamma normer tillämpas i hela landet och för övergripande uppföljning och utvärdering av verksamhetens omfattning och kvalitet skall vila på nationella organ.

# 5. HÄLSO- OCH SJUKVÅRD

Hälso- och sjukvården liksom övrig vård och omsorg är högt prioriterade områden, vilka ligger i linje med de kristdemokratiska grundidéerna om respekt för livet och solidaritet med de svaga.

Vårdpolitiken bör utgå från människovärdet och alla individers absoluta och lika värde. Helhetssynen på människan med betoning av individens ansvar för medmänniskorna och för sitt liv, liksom behovet av integritet, gemenskap och trygghet, är fundament även i vårdpolitiken.

Den medicinska och tekniska utvecklingen går allt snabbare. Detta samt det ökande antalet äldre ställer ökade krav på en genomtänkt etik grundad på kristen människosyn. Även forskningen och dess praktiska tillämpning skall analyseras mot bakgrund av dess etiska konsekvenser. Därvid skall i hög grad vägas in respekten för och omtanken om medmänniskan.

# Vårdpolitik

-Vården skall inta en särställning vid fördelning av samhällets resurser.

-En aktiv kamp måste föras mot allt som försämrar livsmiljön. Det är förutsättningen i en förebyggande hälsovård, som är nödvändig för att människornas livskvalitet skall förbättras. Vårdpolitiken skall beakta betydelsen av förebvggande hälsovård. Hälso- och sjukvården skall ge information om hur den enskilde kan ta ett ökat ansvar för sin hälsa.

-Alla skall tillförsäkras en hälso- och sjukvård av god kvalitet oavsett bostadsort, ålder, ras, kön eller sociala och ekonomiska förutsättningar.

-Hälso- och sjukvården skall präglas av en helhetssyn på människan utifrån fysiska, sociala, psykiska, kulturella och andliga behov. Personlig kontakt, individuell omvårdnad och kontinuitet är viktiga delar i vården.

-Vården måste erhålla tillräckliga ekonomiska resurser för de behov som finns, inte minst av sjukvård för de äldre. Ingen skall behöva dö i ensamhet. Den geriatriska specialistvården bör omfatta även mottagnings- och konsultverksamhet.

-Länsdelssjukhusen är en viktig resurs för alla, i synnerhet för de äldre vid akut sjukdom eller försämring av hälsotillståndet.

-Sjukvården skall finansieras solidariskt och erbjudas alla på lika villkor. Den finansiering som sker via avgifter skall kombineras med högkostnadsskydd som kan vara differentierat för olika vårdområden. Högkostnadsskydd skall värna svaga grupper och de som i större utsträckning har behov av vårdtjänster.

-Hälso- och sjukvården skall dimensioneras för ett väl avvägt resursutnyttjande i både den öppna och slutna vården. Även lokalt bör en avvägning mellan de olika vårdområdenas

utbyggnad ske för att få optimal resursanvändning.

-Hälso- och sjukvården skall kunna bedrivas i såväl offentlig som enskild regi. Patientinflytande och valfrihet är, där så är möjligt, viktiga mål. Patienten skall ha rätt att kunna välja vårdenhet och läkare.

-Den enskildes integritet, rättssäkerhet och insyn måste garanteras såväl inom offentligt driven vård som inom övriga driftsformer. Etablering av enskilda vårdgivare skall ske med bibehållen offentlig kvalitets- och kostnadskontroll.

-Ett system med familjeläkare skall finnas, där viktiga mål är att förbättra kontinuiteten, tillgängligheten och tryggheten för patienten. Distriktssköterskans viktiga funktion skall bevaras. Familjeläkaren skall ha ett välfungerande samarbete med såväl hela primärvården och sjukhusen som kommunernas vårdgivare och socialtjänst.

-Hemsjukvården liksom hälso- och sjukvård i kommunernas särskilda boendeformer skall ges med utgångspunkt från den enskildes behov och önskemål. För att möta kraven på hälso- och sjukvård inom kommunernas ansvarsområde bör familjeläkarorganisationen och den övriga primärvården engageras för intimt samarbete.

-Decentraliserad specialistvård skall finnas såväl inom kroppssjukvård som psykjatrisk vård. Den mest högspecialiserade vården måste koncentreras till ett fåtal sjukhus för att kompetens, frontforskning och resursutnyttjande skall kunna behållas på hög nivå. Prestationsbaserade betalningssystem får icke utformas så att förutsättningarna för vård, utbildning och forskning försämras.

-Den psykiatriska verksamheten bör i huvudsak bedrivas i öppna vårdformer. Det förutsätter ett gott samarbete med socialtjänst och frivilliga organisationer. Behovet av slutenvård och andra vårdformer får icke underskattas och skall tillgodoses.

-Ändrade organisations- och driftsformer har gjort tydligt behovet av kvalitetssäkringssystem även i primärvården, den kommunala hälso- och sjukvården och privata vården. Bristande vårdresurser accentuerar jämväl krav på kontrollsystem som innebär ansvar för hela befolkningen. Därvid kartläggs även icke tillgodosedda vårdbehov för dem som ej ges vård på rätt vårdnivå

-Vilken vård som skall ges avgörs i mötet mellan vårdtagaren och vårdgivaren. Detaljerade prioriteringslistor får icke användas för att styra vården av en enskild patient.

-Väl underbyggda kunskaper och erfarenheter från den alternativa medicinen med naturläkemedel och andra behandlingsformer skall tas till vara och utvecklas. Hälsohem kan vara ett bra komplement till den traditionella sjukvården.

-Tandvården är en del av hälso- och sjukvården. Alla skall ha tillgång till god tandvård genom allmän tandvårdsförsäkring, som bör premiera förebyggande vård.

# **Medicinsk etik**

-Rätten till liv, den grundläggande mänskliga rättigheten, skall gälla från befruktningsögonblicket till livets slut. Denna rätt till liv skall skyddas i lag. Lagen skall dock ej innebära en

kriminalisering av abort.

-Dödsbegreppet skall bygga på synsättet att döden inträder när oåterkalleligt cirkulationsstillestånd föreligger.

-Sjukvårdspersonal skall inte kunna tvingas att delta vid ingrepp som strider mot dennes samvete

-Sjukvårdens uppgift skall vara att rädda liv, lindra lidande och så långt som möjligt bidra till god livskvalitet. Aktiv dödshjälp skall inte tillåtas.

-Fasta etiska normer är nödvändiga för att möta nya tekniska landvinningar och metoder t ex inom genteknikens område. Framför allt måste tillämpningen ställas i relation till de etiska konsekvenserna.

-Undervisning i etik och livsfrågor skall ingå i all vårdutbildning. Etiska råd skall finnas hos sjukvårdshuvudmännen för att ge vägledning i vårdetiska frågor.

-Fosterdiagnostik skall syfta till liv och hälsa hos fostret och ej vara utsorterande. Arvsmassan skall skyddas.

-Samhället skall aktivt arbeta för att förebygga icke önskade graviditeter och minska antalet aborter. Så långt som möjligt skall det offentliga ge ett sådant stöd att abort kan undvikas.

-Transplantationslagen skall möjliggöra organdonation då skriftligt medgivande gjorts av donatorn. För att säkra tillgången på organ bör kontinuerlig landsomfattande information ges till allmänheten.

## **6. KRIMINALPOLITIK**

Rättssamhället förutsätter en god etik- och normöverföring i hem och skola och i den allmänna samhällsdebatten. Lagarna och rättstillämpningen skall vila på en etisk grund. Människors rättsmedvetande bygger också på en effektiv rättsordning som ger klara och snabba signaler om vad samhället bedömer som rätt och fel. Rättsordningen uttrycks genom lagstiftning, polis-, åklagar- och domstolsväsende, övriga juridiska företrädare samt kriminalvården. Det måste finnas en samsyn mellan människors uppfattning om rätt och fel och rättsordningens.

Kriminalpolitiken skall präglas av en kristen människosyn och västerländsk humanitet där den enskilde individen ses som en del i ett större socialt sammanhang. De kriminalpolitiska åtgärderna förutsätter samordnade insatser på det familje- och socialpolitiska området.

Människans tidigare livsförhållanden tar inte bort det personliga ansvaret, ett ansvar som omfattar respekten för andra människors liv och egendom.

Det straffrättsliga systemet är, från ett allmänpreventivt perspektiv, nödvändigt för upprätthållandet av den enskildes rättssäkerhet och ett demokratiskt samhälle. Det offentliga har en skyldighet att skapa regler och förutsättningar som bygger på respekten för varie individs värde och personliga värdighet.

Rehabilitering inom kriminalvården skall utgå från den dömdes rätt till personlig värdighet och så långt som möjligt tillgodose behovet av små vårdgemenskaper.

# Påföljder

-Vid valet av påföljd skall en helhetssyn eftersträvas, där hänsyn tas till såväl brottsoffrets som gärningsmannens situation.

-Påföljden skall vara meningsfull. Det är samhällets uppgift att förhindra en fortsatt brottslig bana samt hjälpa den dömde att skapa en normal livssituation genom behandling och vård.

-Personer som döms för sex- och våldsbrott ska erbjudas behandling inom straffets ram.

-Alla anstalter skall vara drogfria. För att minska återfall i missbruk och brott skall påföljden fängelse kombineras med lämplig vård utanför anstalten.

-Olika former av kontraktsvård för drogmissbrukare skall tillämpas.

-I brottspåföljden skall ingå en förpliktelse att gottgöra de ekonomiska förluster brottsoffret utsatts för. Även unga människor skall ges möjlighet att på ett lämpligt sätt ta konsekvenserna av ett lagstridigt handlande. Härmed betonas den dömdes ansvar samtidigt som en känsla för rättvisa och andra människors värde stärks.

-Frivilligorganisationer skall ges möjlighet att arbeta på anstalterna. Deras närvaro har stor betydelse för de intagna och ger omvärlden förbättrade möjligheter till inblick i fängelsets verksamhet. Vid frigivningen har organisationerna en viktig uppgift att ge hjälp och stöd till ett fungerande liv.

-Samhällstjänst kan med fördel användas som brottspåföljd. För ungdomar skall samhällstjänst kunna vara en självständig påföljd. Samhällstjänst bidrar till att utveckla det sociala nätverket och skapar därmed en förutsättning för förändring.

#### Polis-, åklagar- och domstolsväsende

-Polisens organisation skall vara så utformad att en nära och kontinuerlig kontakt med människor främjas. Kvarterspoliser och fältarbetande poliser bör vara verksamhetens bas.

-Då problemområdena i samhället ständigt förändras skall polis, åklagare och domare ges möjlighet till nödvändig fortbildning.

-För att möta den internationella brottsutvecklingen ska samarbetet mellan svenska och utländska myndigheter vara väl utvecklat.

-Den ekonomiska brottsligheten innebär ett hot mot det demokratiska samhället. Denna typ av brottslighet skall bekämpas med kraftfulla åtgärder.

-Lagföringen av ungdomar bör ske skyndsamt. Ju längre tid som förflyter mellan brott och straff desto svårare kan det vara att acceptera rättssamhällets reaktion.

-Nämndemännens roll i domstolsprocessen skall värdesättas genom en rimlig ekonomisk ersättning. Domstolarnas nämnder skall, så långt möjligt, återspegla samhällets sammansättning.

-Rättshjälp är nödvändig för bevarad rättssäkerhet.

## **Brottsoffren**

-Brottsoffer skall ha rätt till stöd och hjälp. Detta stöd ska ta sig uttryck i samordnade insatser från samhället. Personal inom rättsväsendet som handlägger ärenden som rör barn som far illa skall ha särskild utbildning för detta.

-Brottsoffer har rätt till personlig trygghet och säkerhet. Vid gärningsmannens permission och frigivning skall brottsoffret vid behov underrättas och erbjudas nödvändigt skydd. Frivilliga organisationers verksamhet på området skall stödjas.

#### Brottsförebvggande åtgärder

-Samhället skall aktivt arbeta för att förebygga brottslighet.

-Polis, socialtiänst, familj och skola skall samverka. En negativ utveckling kan genom gemensamma insatser stoppas på ett tidigt stadium.

-Familien har en central roll i det brottsförebyggande arbetet. Utgångspunkten är familiens möjligheter att på ett positivt sätt ge stöd och sätta gränser.

-Skolans undervisning och relation till eleverna skall vara så utformad att den väcker respekt

för sanning och rätt, för människans egenvärde och människolivets okränkbarhet. Undervisning i lag och rätt skall förekomma under hela skoltiden med början redan i förskolan.

-Insatser för att fördröja eller förhindra alkoholdebuten bland ungdomar bör prioriteras i syfte att motverka drogmissbruk och brottslighet.

-Polisen ska prioritera fältarbete samt upprätthålla en utåtriktad verksamhet i förebyggande syfte.

-Polis och socialtjänst skall delta i planering och förbättring av bostadsområden samt offentliga platser. Polisen skall medverka till att brottsförebyggande åtgärder vidtas i t ex banker och affärer.

## **7. EKONOMISK POLITIK**

Ett gott samhälle förutsätter en väl fungerande samhällsekonomi i balans. Den bästa utgångspunkten för det ekonomiska livet är en effektiv marknadsekonomi. Det visar den historiska erfarenheten. Marknadsekonomin bygger på att människor enskilt eller i olika former av samverkan fritt kan äga, förvärva och förvalta egendom och företag. Den ger människan valfrihet och utlopp för sin kreativitet. Därigenom skapas grunden för ökat välstånd och för en solidarisk välfärdspolitik.

En väl fungerande marknadsekonomi förutsätter ett samhälle med en grundläggande etisk samsyn. Marknadsekonomins civilrättsliga grundvalar är frivilliga, ofta informella, avtal mellan självständiga aktörer. Hederlighet och personligt ansvarstagande är viktiga fundament. Det förbättrar ekonomins funktionssätt genom att det sänker transaktionskostnaderna och leder till ökad effektivitet. Den kristna etiken spelar därför en avgörande roll för att etablera en effektiv marknadsekonomi.

Marknadsekonomin är i sig inte tillräcklig för att skapa det goda samhället. Den måste bygga på förvaltarskapets principer. Den kristna förvaltarskapstanken betonar människans personliga och kollektiva ansvar för sig själv, sina medmänniskor, efterkommande generationer samt den fysiska livsmiljön. Marknadsekonomin måste styras av ett ekologiskt ansvarstagande.

En fri marknadsekonomi kan aldrig av sig själv skapa en acceptabel inkomstfördelning. Därför är det nödvändigt att utveckla system såväl inom ett land som mellan länder för att åstadkomma resursöverföringar för att skapa solidaritet och en jämnare inkomstfördelning. Olika instrument måste användas för att nå dessa mål.

Ekonomisk utveckling kan inte mätas genom ett snävt tillväxtbegrepp. Ekonomisk utveckling innebär i stället tillväxt av den totala nationalförmögenheten. I nationalförmögenheten räknas in miljö och naturresurser, det mänskliga "kapitalet", produktionskapitalet samt en nations finansiella tillgångar. En tillväxt av nationalförmögenheten innebär en materiell välfärdsökning endast om hänsyn tas till miljöeffekter och påverkan på människans hälsa och förmåga. Den ekonomiska politiken skall främja en uthållig tillväxt av den totala nationalförmögenheten. Endast med detta synsätt kan förvaltarskapet förverkligas och verklig välfärd skapas.

Ett gott samhälle byggs utifrån en marknadsekonomi baserad på etiska principer och styrd av sociala och ekologiska hänsyn. Kristdemokraterna eftersträvar en ekologisk och social marknadsekonomi

## Åtgärder för en hållbar ekonomisk utveckling

-Det samhällsekonomiska målet skall vara att skapa en till alla delar god livsmiljö för människorna. Den ekonomiska politiken skall bygga på en samhällsekonomisk, ekologisk och social helhetssyn.

-En hållbar ekonomisk utveckling kan endast erhållas om ansvaret för miljön är en integrerad del av den ekonomiska politiken.

-Ett mål för den ekonomiska politiken är att ge alla människor tillgång till arbete. Det kan endast åstadkommas i en ekonomi med god konkurrenskraft och stabiliseringspolitisk balans. Därför skall en låg inflationstakt eftersträvas.

-En självständig riksbank med ett uttalat ansvar att styra penningpolitiken så att ett stabilt penningvärde kan erhålles är en viktig del i en ekonomisk politik för utveckling och välstånd. En låg inflation är ett medel att nå målen god livsmiljö och full sysselsättning.

-Den svenska valutapolitiken bör vara knuten till det europeiska valutasamarbetet.

-En väl utbyggd infrastruktur inom kommunikationssektorn är viktig för att näringslivets utveckling skall stimuleras och regional balans nås.

-Sparandet i den svenska ekonomin måste hållas högt genom hushållssparande och genom återhållsamhet i de offentliga utgifterna.

# Maktdelning genom subsidiaritetsprincipen

-Den kristdemokratiska subsidiaritetsprincipen skall vara utgångspunkten även för det ekonomiska livet.

-Löntagarnas inflytande över arbetslivet är viktigt. Vinstdelningssystem som bygger på företagsvisa fonder med individuell anknytning skall främjas.

-Den offentliga sektorn skall utformas utifrån subsidiaritetsprincipen och bygga på människans behov av små nära gemenskaper. Välfärdssystemen skall utformas så att de stödjer familjerna och individerna och samtidigt främjar valfrihet, mångfald och personligt ansvar.

-De statliga bidragen till kommunerna skall i huvudsak vara generella.

-Behovet av överstatliga lösningar på vissa ekonomiska områden och nödvändigheten av ett konkurrenskraftigt näringsliv medför att ett svenskt medlemskap i de europeiska gemenskaperna är betydelsefullt.

-Samhällsplaneringen skall präglas av en målmedveten strävan mot ett decentraliserat samhälle

# En social marknadsekonomi

-Om marknadsekonomin skall bidra till en god välfärd för alla måste den kombineras med en socialt ansvarsfull politik, som ger alla människor likartade förutsättningar och ser till att det sociala skyddsnätet fungerar i olika skeden av livet.

-Välfärdspolitiken skall vara generell och ge en grundläggande trygghet till alla. Socialförsäkringssystemen skall utformas så att alla får en rimlig trygghet vid sjukdom, arbetslöshet, arbetsskada och pension.

-En social marknadsekonomi kräver en effektiv fördelningspolitik. De fördelningspolitiska åtgärderna skall riktas till dem som har störst behov av stöd och hjälp.

-En allmän arbetslöshetsförsäkring bör finnas.

-Arbetstiden bör kunna göras flexibel efter överenskommelse mellan arbetstagare och arbetsgivare. Företagsvisa arbetstidsförkortningar bör främjas framför en generell arbetstidsförkortning.

-Ett väl fungerande utbildningssystem är av allra största vikt för att värna sysselsättningen på lång sikt. Arbetsmarknadspolitiken bör inriktas på utbildning och kompetensutveckling. -Den arbetsrättsliga lagstiftningen skall vara så utformad att den ger ett rimligt anställningsskydd för arbetstagaren.

-En del i den sociala marknadsekonomin är att skapa internationell rättvisa. Handelshinder och tullar bör avskaffas för u-ländernas export så att den ekonomiska utvecklingen i tredje världen stimuleras

-Sverige skall aktivt verka för frihandel genom internationella avtal.

## En ekologisk marknadsekonomi

-En oreglerad marknadsekonomi leder till miljöförstöring. Det beror på att vissa naturresurser kan utnyttjas gratis, eller till ringa kostnad, trots att de representerar stora värden. Politiken skall inriktas på att lösa dessa problem.

-Miljöpolitiken skall bygga på principen att förorenaren skall betala för de miljökostnader som uppstår.

-Ekonomiska styrmedel skall användas för att skapa ekonomiska motiv att agera miljövänligt för såväl konsumenter som producenter.

-Miljöavgifter bör användas för att minska utsläpp även om maximala gränsvärden fastställes.

-Nationalräkenskaperna skall kompletteras med miljöräkenskaper. På det sättet kan miljöaspekterna bättre vägas in i den ekonomiska politiken. Separat miljöredovisning bör också utvecklas som komplement till den affärsmässiga ekonomiska redovisningen.

-Handelspolitiken och miljöpolitiken måste utformas så att de stöder varandra.

#### Fasta spelregler för det ekonomiska livet

-Marknadsekonomin förutsätter att den enskilda äganderätten erkänns som en fundamental princip.

-En fast växelkurs bör vara ankaret i den ekonomiska politiken. Det monetära samarbetet skall bedrivas inom de europeiska gemenskaperna.

-Näringspolitiken bör inriktas på att fastställa spelreglerna för näringslivet. Direkta företagssubventioner avvisas.

-Privata och offentliga monopol skall motverkas. En effektiv konkurrenspolitik är nödvändig för att förhindra monopol, marknadsuppdelning och olika former av prissamverkan.

-Det svenska förhandlingssystemet bör vara decentraliserat. Utformningen skall göras av arbetsmarknadens parter. En klar rollfördelning skall upprätthållas mellan dessa och staten. Statlig styrning av lönebildningen i form av inkomstpolitik skall avvisas.

## En väl fungerande offentlig sektor

-En väl fungerande offentlig sektor är en förutsättning för att ett gott samhälle skall kunna skapas för alla oavsett inkomst, ålder, kön eller bosättning.

-Den offentliga sektorns verksamhetsformer skall så långt möjligt bygga på frånvaro av monopol, på utnyttjande av olika driftsformer och på decentralisering. Produktion i enskild regi, via stiftelser, kooperativ och ideella organisationer bör ges lika förutsättningar som offentlig verksamhet för att stimulera konkurrens, initiativtagande och effektivitet.

-Politikerrollen bör i hög grad inriktas mot främjande av konsument intresset i offentlig verksamhet. Utvärdering, kostnadsuppföljning och kvalitetskontroll är därför viktiga politiska uppgifter.

-Transfereringssystemen skall garantera alla medborgare i olika skeden av livet och livssituationer en grundläggande trygghet. Inslag av försäkringssystem bör finnas för att undvika alltför stor andel skattefinansierade utgifter.

-En av orsakerna till den offentliga sektorns kostnader är livsstilen. Insatser för att förebygga ohälsa och sociala problem medför därmed ett minskat tryck på den offentliga sektorn och därmed minskar de offentliga utgifterna samtidigt som människors livskvalitet ökar.

# Skattepolitik och rättvisa

-Ett produktionsstimulerande skatteuttag skall eftersträvas. Skattesystemet skall stimulera arbete, god miljö, sparande och företagande.

-Den direkta inkomstbeskattningen skall utformas med hänsyn till familjesituation och försörjningsansvar.

-En förmögenhetsskatt bör finnas. Den skall dock utformas så att egenföretagande inte motverkas eller försvåras.

-Mervärdesskatten skall vara differentierad.

-En skatteväxling för miljön måste successivt genomföras. Skattebelastningen på förbrukningen av ändliga naturresurser samt miljöpåverkande utsläpp skall optimeras samtidigt som skattebelastningen på arbetskraft lindras.

-Skillnaderna i kommunalskattekraft mellan de olika kommunerna skall utjämnas.

# 8. ARBETSMARKNAD OCH NÄRINGSPOLITIK

En god välfärd förutsätter ett konkurrenskraftigt och differentierat näringsliv. Detta innebär i sin tur att ett gott klimat måste skapas och vidmakthållas för ett dynamiskt småföretagande. där enskilda människors idéer, kreativitet och entrepenörskap får möjlighet att blomma ut. Det personliga initiativet utgör grunden för nyföretagande. Samhället måste aktivt medverka till att skapa positiva attityder till företagandet. Därför är det viktigt att initiativ och skaparkraft uppmuntras av samhället, t ex genom utbildningssystemet.

Förvaltarskapstanken måste vara utgångspunkten för den politiska synen på näringsverksamheten. God förvaltning förutsätter närhet till beslut och delaktighet i ansvar. En väl fungerande ekonomi bör därför bygga på en hög grad av enskilt ägande, men även på kooperativt och offentligt ägande. Ett fungerande näringsliv förutsätter en marknadsekonomi baserad på etiska principer och styrd av sociala och ekologiska hänsyn.

Statens roll i näringspolitiken är att övervaka att lagstiftningen och en god etik upprätthålls på marknaden. Det är viktigt att de regler staten ställer upp för företagen är långsiktiga. Dessutom måste staten ta det övergripande ansvaret för att likvärdiga villkor gäller för olika företagsformer och företagande i alla delar av landet. Monopol och konkurrensinskränkningar får endast förekomma undantagsvis, exempelvis av hälsoskäl.

En aktiv regionalpolitik är viktig för att skapa goda utvecklingsmöjligheter i hela landet. En väl utbyggd infrastruktur är ett av de viktigaste medlen för att skapa goda förutsättningar för hela Sveriges utveckling.

Arbetet är viktigt för människans möjlighet att utveckla sin identitet. Ett arbete har ett värde i sig. Därför skall arbete åt alla vara ett av de viktigaste målen för den ekonomiska politiken. Arbetslöshet är ett allvarligt slöseri med mänskliga resurser och förmågor. Personliga och sociala problem blir ofta följden vid långvarig arbetslöshet.

En förutsättning för full sysselsättning är att det svenska näringslivets konkurrenskraft upprätthålls gentemot omvärlden. En långsiktig ekonomisk politik i samspel med en aktiv arbetsmarknadspolitik är därför nödvändig för att skapa ett gott samhälle där alla får möjlighet att delta i samhällsbyggandet.

Människans behov av små nära gemenskaper bör prägla näringslivet och arbetsmarknadens sätt att planera och genomföra arbetsinsatserna.

Starka och politiskt oberoende fackföreningar behövs för att tillvarata löntagarnas intressen och skapa effektiva samarbetsformer mellan arbetsgivare och arbetstagare.

# Näringspolitik

-Näringspolitiken skall bedrivas med generella medel, dvs syfta till att skapa goda förutsättningar för företagande över hela landet.

-Näringspolitiken skall stimulera till utveckling och förnyelse av näringslivet för att möta förändringar i vår omvärld.

-Skattesystemet ska vara sådant att vinster kan genereras samtidigt som sparande i det egna företaget uppmuntras.

-Staten bör främja nyföretagande genom att skapa ett gott klimat för innovationer samt produkt- och marknadsutveckling.

-Arbetande kapital i små och medelstora företag skall ej beskattas. Arvs- och gåvoskatteregler bör utformas så att generationsskiften i företagen underlättas.

-De offentliga organen bör medverka till att erforderligt riskkapital finns tillgängligt, inte minst för mindre företag och i regioner med svag kapitalbildning och sysselsättningsproblem.

-En effektiv konkurrenspolitik skall bedrivas som främjar fri konkurrens och motverkar oligopol, monopol och illojal konkurrens.

-Staten skall motverka vilseledande, diskriminerande och osund reklam samt aggressiva marknadsföringsmetoder.

-En fungerande marknadsekonomi kräver aktiva och välinformerade konsumenter samt effektiva rättsliga spelregler. En väl utbyggd konsumentinformation är nödvändig. Fria och självständiga konsumentorganisationer skall uppmuntras.

## **Regionalpolitik**

-Målsättningen är att hela Sverige skall leva och att varje kommun skall vara ett fungerande samhälle, där människor kan få sina grundläggande behov av arbete och service tillgodosed $da$ .

-Närings-och regionalpolitiken skall sträva mot ett differentierat och decentraliserat näringsliv, där enskilda människors initiativ och kreativitet tas tillvara.

-Regionalpolitiken skall medverka till att en god grund för näringslivet i sysselsättningssvaga områden skapas i första hand genom generella stimulansåtgärder. Dessa insatser kan sedan kompletteras med riktade åtgärder.

-Ny teknik som skapar stora möjligheter till decentralisering av produktion och beslutsfattande skall tas tillvara.

-Glesbygdsbor bör kompenseras för längre transportavstånd och brist på tillfredsställande kollektivtrafik

-Arbetsgivaravgifterna bör vara lägre i stödområdena för att därigenom förbättra konkurrenskraften för företag i dessa regioner.

-Regionalt transportstöd bör finnas.

-En del av värdet av produktionen av el från vattenkraften bör återföras till de vattenkraftsproducerande länen.

-Strävan bör vara att nya statliga verk och myndigheter förläggs utanför Stockholmsregionen.

-De små och medelstora högskolorna är viktiga för kunskapsspridningen och de utgör ett stöd för det regionala och lokala näringslivet.

-Systemet för utjämning av kommunalskatt skall vara så utformat att de ekonomiska konsekvenserna av skillnaderna i skattekraft, befolkningsstruktur, geografiska avstånd, klimat och sociala omständigheter så långt som möjligt utjämnas.

## Medbestämmande och ägarspridning

-Företagsdemokratin skall vara så utformad att såväl kapital- som arbetsinsats berättigar till inflytande och medbestämmanderätt.

-En positiv samverkan grundad på ömsesidigt förtroende mellan alla i ett företag skall eftersträvas.

-Uppbyggande av företagsvisa vinstdelningssystem med individuell anknytning bör uppmuntras.

-Kapitalsparande i olika former skall uppmuntras.

## Arbete åt alla

-Beskattningen av arbetskraft bör gradvis minskas och till en del ersättas med miljöavgifter och energiskatter.

-En aktiv miljöpolitik och arbetet med att ersätta olja, kol och kärnkraft med inhemska, förnybara energikällor skapar nya och varaktiga arbetstillfällen.

-Arbetstiden och pensionsåldern bör vara flexibla.

-Aktiva arbetsmarknadsåtgärder skall prioriteras före passivt kontantstöd. Långtidsarbetslöshet skall bekämpas kraftfullt.

-Arbetsmarknadspolitiken bör i hög grad inriktas på utbildning och kompetensutveckling.

-Företagsanknutet praktik- och lärlingssytem bör finnas för att alla ungdomar under 25 år skall kunna få yrkes- och arbetslivserfarenhet.

-Den statliga arbetsförmedlingen bör vara ett aktivt serviceorgan i arbetsmarknadspolitikens tjänst. Privat arbetsförmedlingsverksamhet skall vara möjlig. För att hjälpa äldre och långtidsarbetslösa måste arbetsförmedlingarna vara aktiva och uppsökande.

# Trygghet för de anställda

-God anställningstrygghet för alla arbetstagare skall eftersträvas. Lagen om anställningsskydd måste utformas så att rimlig trygghet för de anställda skapas, utan att nyanställning och nytillträdande på arbetsmarknaden missgynnas.

-Nedläggning och omlokalisering av företag skall vara så förberedda att den enskildes trygghet tillgodoses i största möjliga utsträckning.

-Likvärdiga grundläggande sociala villkor skall gälla inom hela arbetslivet.

-En allmän arbetslöshetsförsäkring skall finnas som garanterar alla ekonomisk trygghet vid arbetslöshet.

-Arbetslöshetsförsäkringen bör finansieras med egenavgifter och arbetsgivaravgifter. Avgifterna skall vara synliga och delvis påverkbara för arbetstagaren, antingen individuellt eller genom fackliga avtal.

-Generell rätt till tjänstledighet för vård av egna barn bör medges till och med barnets tredje år. Rätt till partiell ledighet för vård av eget barn bör medges till barnet är 12 år.

-Goda möjligheter till deltidsarbete skall finnas. Arbetsvillkoren bör vara likvärdiga med dem som gäller för heltidsanställda.

-En stor del av arbetsmarknaden är könssegregerad. Aktiva åtgärder för en jämnare fördelning mellan kvinnor och män skall genomföras.

-Lika lön för likvärdigt arbete och jämställda lönevillkor för kvinnor och män skall gälla.

-Stat och kommun bör föregå med gott exempel bl a då det gäller att anställa människor med funktionshinder, äldre arbetskraft och personer som är i behov av rehabilitering.

-Mobbning på arbetsplatsen måste aktivt bekämpas.

## Arbetsmiljö

-Avgifter och beskattning av företagen skall utformas så att de uppmuntrar till en god arbetsmiljö.

-Arbetsmiljön skall beaktas redan på planeringsstadiet. Stora ansträngningar bör göras för att anpassa lokaler, maskiner och utrustning, arbetsuppgifter, arbetstempo och arbetstider till de anställdas behov och förutsättningar. Tekniken skall vara underordnad människan. Små enheter eftersträvas.

-De anställda skall ha goda möjligheter till inflytande över sin arbetsmiljö.

-Statens ambitioner att ge råd och stöd till förbättringar av arbetsmiljön skall vara höga. Staten skall bl a genom rådgivning, stöd och kontroll aktivt verka för en förbättrad arbetsmiliö.

-Ett väl fungerande arbetarskydd och god arbetsmiljö skall ta hänsyn till såväl fysisk som psykisk hälsa hos arbetstagarna. Skyddsombuden skall erbjudas utbildning och goda arbetsmöjligheter.

-Satsning på forskning, utbildning och information i arbetsmedicinska frågor, arbetarskydd och övriga arbetsmiljöfrågor skall ske.

## 9. KOMMUNIKATIONER

Den kristna förvaltarskapstanken innebär ett ansvar för medmänniskor och miljö, men också ett ansvar att utveckla och förvalta de tillgångar som vi har. Ett väl utbyggt kommunikationssystem är en viktig förutsättning för en god miljö, regional balans, ekonomisk utveckling och mänsklig kontakt.

Kommunikationspolitiken skall syfta till att erbjuda medborgare och näringsliv i hela landet en tillfredsställande, säker och miljövänlig kommunikation till lägsta möjliga samhällsekonomiska kostnad. För att uppnå dessa mål skall olika kommunikationssystem bära sina samhällsekonomiska kostnader

#### Infrastruktur

-Staten har ansvar för trafiksystemens utveckling och dess infrastruktur. Driften av trafik bör bedrivas i konkurrens.

-Staten har ansvar för att investeringsnivån i kommunikationssystemens infrastruktur såsom telekommunikationer, vägar och järnvägar hålls på en långsiktigt hög nivå så att ekonomisk utveckling och regional balans främjas.

-Skattesystem och miljöavgifter skall utformas så att de samhällsekonomiskt och miljömässigt mest effektiva kommunikationssystemen stimuleras.

-Långväga godsbefordran bör till övervägande del ske på järnväg eller via sjöfart med goda anslutningsmöjligheter för landsvägstrafiken.

-Ett utbyggt inrikesflyg är nödvändigt i Sverige med dess långa avstånd. Fri konkurrens skall råda. Staten har dock ansvar för regionalpolitiskt motiverade flygförbindelser.

-Trafikmiljön skall utformas så att den kan utnyttjas av människor med funktionshinder.

-Utbyggnad av modern telekommunikation öppnar möjligheter till decentralisering och flexibilitet. Staten har ansvar för att utbyggnad sker med regionalpolitiska hänsyn.

-Hela Sverige skall garanteras en fullgod postservice.

#### **Kollektivtrafik**

- Kollektivtrafiken skall så långt det är praktiskt möjligt utgöra ett reellt alternativ till bilismen.

-Järnvägstrafiken är det miljövänligaste transportmedlet och skall utformas till ett modernt, effektivt och trafiksäkert kommunikationssystem. Höghastighetståg bör utvecklas och anknytas till det europeiska järnvägsnätet.

- Taxorna skall utformas så att de främjar kollektiva transporter och en god resurshushållning.

## Trafikmiljö och säkerhet

-Utvecklingen av motorfordon med icke-fossila drivmedel skall stimuleras.

-Avgasutsläpp från alla transportmedel skall nedbringas till ett minimium genom användande av modern teknik och effektiv kontroll.

-Drivmedelsskattens utformning skall stimulera användande av miljövänliga bränslen.

-Bilfria zoner bör finnas i stadskärnor, bostadsområden och känsliga naturområden.

-Hastighetsbestämmelser skall anpassas till miljö- och säkerhetsaspekter.

-Hårda säkerhets- och miljökrav måste ställas på transporter av olja och andra miljöfarliga produkter såväl på land som till sjöss.

-En omläggning av fordonsbeskattningen bör ske så att en större del belastar drivmedlen.

-Att köra påverkad av alkohol eller andra droger skall vara förbjudet och överträdelse skall beivras. Trafikövervakning med nykterhetskontroll skall erhålla erforderliga resurser.

-Främjandet av en god trafiksäkerhet är en angelägen uppgift för staten. Frivilligorganisationernas insatser på detta område skall uppmuntras.

-God tillgång till gång- och cykelvägar skall finnas i tätorter och deras nära omgivningar.

## **10. BOSTAD OCH SAMHÄLLSPLANERING**

Bostadspolitiken och samhällsplaneringen måste utformas så att ett ansvarigt och långsiktigt förvaltande uppmuntras. Därför måste planeringen stå i överenstämmelse med en ekologisk helhetssyn. Den bör också sträva efter att bevara och utveckla ett decentraliserat samhälle. Samhällsplaneringen bör så långt möjligt integrera boende, arbete och fritid.

En god fysisk utformning av vårt samhälle är en viktig förutsättning för en god social struktur. Planeringen och byggnadsutformningen skall underlätta för den enskilda människan, oavsett ålder, att på ett naturligt sätt skapa kontakt och sociala band med sin närmaste omgivning.

En bra bostad och en god närmiljö är av grundläggande betydelse för välfärden. Alla skall därför ha rätt till en bra bostad till en rimlig kostnad.

## Social miljö

-Samhällsplaneringen skall utgå från respekten för det enskilda ägandet och lägga besluten så nära människorna som möjligt.

-I samhällsplaneringen skall särskild hänsyn tas till barnens behov och till människor med funktionshinder.

-En god framförhållning i samhällsplaneringen minskar behovet av att tvångsinlösa mark. Expropriation, tvångsinlösen, bör tillämpas endast i undantagsfall.

-Alla boende och övriga som direkt berörs av en plan eller ett tillstånd skall ha möjlighet att påverka planeringen i ett tidigt skede.

-Värdefulla kultur- och boendemiljöer skall bevaras.

-Ett bostadsområde bör ha en varierande bostadssammansättning för att motverka etnisk, social och ekonomisk segregation.

-Det är av stor betydelse att både kvinnor och män samverkar inom offentlig samhällsplanering och byggnadsutformning. Ungdomars möjlighet att etablera sig på bostadsmarknaden bör beaktas i samhällsplaneringen.

#### **Rostaden**

-De boende skall ha reella möjligheter att påverka sin boendemiljö och sina boendekostnader genom medansvar och inflytande.

-Möjlighet skall finnas att välja, inte bara mellan olika upplåtelseformer och bostäder av olika storlekar, utan också mellan bostäder med varierande standard. Möjligheter till flergenerationsboende och kollektivt boende i olika former bör finnas.

-Stat och kommun bör positivt medverka till övergång från hyresrätt till bostadsrätt och eget ägande där sådana önskemål finns. Detta gäller även boende i kommunalt ägda bostäder.

-Hyresgästernas önskemål och synpunkter bör beaktas vid ombyggnader av flerfamilishus.

-Normer för bostadsproduktionen skall inriktas på funktionskraven

för en bra bostad och boendemiljö, där särskild hänsyn skall tas till människor med olika funktionsnedsättningar.

-Miljö- och hälsovänliga byggmaterial bör användas för att undvika framtida hälso- och miljöproblem.

-Konsumentanpassad funktions- och materialinformation, ett slags varudeklaration, bör anges för nyproducerade bostäder.

-Bostaden bör planeras så att källsortering av hushållsavfall underlättas

-Samhället bör stödja energisparande åtgärder för såväl småhus som flerfamiljshus.

#### **Bostadsfinansiering**

-Subventioner och beskattning av boendet skall utformas så att konkurrens, likvärdighet och ett långsiktigt ansvarigt förvaltande främjas.

-Statens stöd till boendet bör utformas så att stödets nettoeffekter för mottagarna blir lika oavsett boendeform.

-Inkomstprövade bostadsbidrag till lågavlönade, barnfamiljer, pensionärer och studerande skall användas så att alla kan få en rimlig bostadsstandard.

-Statlig fastighetsskatt bör undvikas. Kommunerna bör ha möjlighet att ta ut en fastighetsavgift för täckande av kostnader för t ex för brandförsvar och gatuunderhåll.

-Enbart den reala värdetillväxt som ett hus genomgår bör realisationsvinstbeskattas.

-Statlig stimulans för bostadssparande bör finnas.

# 11. NATURRESURSER, MILJÖ OCH ENERGI

Det goda samhället förutsätter en helhetssyn på den omgivande fysiska miljön. Det är den som är den livsuppehållande materiella basen för människorna i samhället. Därifrån hämtar människan vatten, syre och de övriga ämnen som är nödvändiga för den fysiska livsprocessen. Dessutom ger naturen och dess resurser upplevelser av andra värden än de rent materiella.

Detaljfrågorna tenderar att fokuseras i naturresurs- och miljödebatten, men helheten i tänkandet är nödvändig för att de politiska åtgärderna skall kunna leda till åsyftad effekt. Insikt om energins och materians oförstörbarhet samt dess spridningsegenskaper är en nödvändig utgångspunkt i arbetet för en långsiktigt hållbar utveckling.

För att en ekologiskt hållbar politik skall kunna genomföras måste den motiveras utifrån en stabil ideologisk grund. Förvaltarskapstanken, som är en grundpelare i den kristdemokratiska ideologin, betonar ansvaret mot såväl nu levande som kommande generationer. Människan har ett personligt och gemensamt ansvar att förvalta och inte förbruka de ändliga resurserna och naturvärdena.

En långsiktig omställning behövs fram till den punkt där människan fungerar i samspel med de biologiska betingelserna. Kristdemokraterna förespråkar därför en miliöns skattereform en skatteväxling. Det handlar om att se vad som är bristvaror i livsbetingelserna och agera utifrån ett perspektiv där man hellre beskattar användningen av natur- och miljöresurserna än människors arbetsinsatser. Det kommer att ge ett omvandlingstryck som leder till en miljöanpassning av förbrukningen. Konsekvensen blir ett energi- och naturresurssnålt samhälle byggt efter goda biologiska och ekologiska livsbetingelser.

Den odlade jorden är en oersättlig och livsviktig resurs för människors välbefinnande och överlevnad. Biologiskt fullvärdiga livsmedel kräver en ekologisk och miljöriktig inriktning av livsmedelsproduktionen.

En ansvarig och hållbar energipolitik innebär att inhemska och förnybara energislag i kombination med ökad energihushållning successivt skall ersätta kärnkraft och fossila bränslen.

## Förvaltarskap i praktiken

-Det traditionella välfärdsbegreppet beräknat som bruttonationalprodukt (BNP) kompletteras med miljöräkenskaper för att ge en rättvis bild av hur välfärden utvecklas. Den s k miljöskulden skall successivt arbetas bort

-Kretsloppsanpassad utveckling skall eftersträvas. Därmed fastslås principen om producentansvar.

-Ett medvetet miljötänkande måste etableras i det dagliga agerandet och beslutsfattandet.

-Skatteväxling för miljön måste successivt genomföras. Skattebelastningen på förbrukningen av energi och miljöbelastande utsläpp skall optimeras samtidigt som skattebelastningen på arbetskraft lindras.

#### Jorden, luften och vattnet

-Luftföroreningar skall minimeras för att undvika ekologiska skador. Sveriges tillskott till den s k växthuseffekten skall minimeras.

-Fossila bränslen skall långsiktigt tas bort ur energiproduktionen.

-Försurande utsläpp i form av svavel- och kväveföreningar samt utsläpp av kolväten och tungmetaller skall minimeras.

-Ämnen som förstör atmosfärens ozonskikt skall inte användas.

-Avfallshanteringen skall vara inriktad på källsortering, återvinning, återanvändning och kompostering av det organiska avfallet.

-En särskild vattenlagstiftning med kvalitetsnormer skall skydda dricksvattnet.

-Allergier skall förebyggas genom åtgärder för hälsosamma inomhusmiljöer, upprätthållande av rökfria miljöer, innehållsdeklaration av byggmaterial, livsmedel etc, samt effektiva luftvårdsprogram.

## Miljölagstiftning och organisationsfrågor

-En samlad miljölagstiftning är viktig. Aktsamhetsregler, generella föreskrifter, miljökvalitetsnormer, miljökonsekvensbeskrivningar, kretsloppstänkande och en tydlig lagstiftning med kraftiga sanktioner vid överträdelse är en del av denna inriktning. Miljöskyddsavgifter och företagsbot kan användas vid lindrigare överträdelser. En grundprincip skall vara att all icketillåten förorening kan beivras.

-Principen om att förorenaren betalar skall gälla liksom den sk försiktighetsprincipen och substitutionsprincipen.

-Heltäckande miljöskadeförsäkring bör finnas.

-Behovet av rättshjälp vid miljömål bör tillgodoses.

-Preskriptionstiden skall vara så lång att effekter av uppenbara miljöbrott skall kunna prövas rättsligt.

-Ekonomiska styrmedel skall användas i det miljöpolitiska arbetet. Miljöavgifter skall ses som medel för ett miljövänligt samhälle.

-På större och medelstora företag och inom offentlig verksamhet skall alltid en särskild miljöansvarig finnas. Miljöredovisning bör ingå som en naturlig del i en årlig verksamhetsredovisning.

-Ansvaret för efterlevnaden av miliölagstiftningen inom den offentliga verksamheten skall åvila en från verksamheten fristående tillsynsmyndighet.

-Kärnkraftsindustrin skall ha försäkringsmässigt kostnadsansvar och generellt bära sina egna

kostnader.

## Naturvård och bioteknisk utveckling

-Den biologiska mångfalden skall skyddas genom stor naturhänsyn i skogs- och jordbrukslandskapet.

-Produktionsmål och miljömål inom skogsbruket skall jämställas.

-Skog skall reservatskyddas i tillräcklig omfattning för att bevara den biologiska mångfalden.

-Våtmarker såväl i jordbruks- som skogsmiljö bör bevaras så långt möjligt och vid behov återställas.

-Bevarande av gamla odlingslandskap, med dess höga naturvärden och skönhet, är betydelsefullt.

-Strandskyddet skall värnas i syfte att skapa god tillgänglighet till vattendrag för det rörliga friluftslivet och för att bevara den biologiska mångfalden.

-Behovet av skyddade älvområden skall tillgodoses.

-Den fjällnära skogen skall omfattas av särskilda skyddsregler.

-Patent på genetiskt modifierade djur skall inte tillåtas.

-Strikt skadeståndsansvar skall gälla för olyckor och skadegörelser som åstadkommits genom spridning av genetiskt modifierade organismer.

## **Internationellt**

-Sverige skall i det internationella utvecklingsarbetet verka för en effektiv överföring av teknologiska och finansiella resurser i arbetet mot de globala miljöproblemen.

-Sverige skall arbeta för att minimera riskerna med de allvarliga globala problemen med växthuseffekt och ozonförtunning.

-Sverige bör medverka till skydd för tropiska skogar samt stödja en internationell ökenkonvention och en konvention till skydd för sötvatten.

-De hav som omger Sverige skall skyddas mot miljögifter i form av tungmetaller, olja, radioaktiva utsläpp och andra föroreningar.

-Miljöbistånd bör ges. Sverige skall särskilt ge bistånd så att staterna öster och söder om Östersjön kan medverka till att rena sina utsläpp till Östersjön.

-Sverige skall verka för att vinster, som uppkommer till följd av nyttjandet av bioteknik och jordens gemensamma genresurser, fördelas rättvist. Genbanksverksamhet skall stimuleras.

## Livsmedelsproduktion

-En viktig nationell målsättning skall vara att bevara och utveckla en inhemsk livskraftig livsmedelsproduktion i hela landet grundad på kvalitet.

-Sverige skall tillvarata sina globalt sett ovanligt goda förutsättningar till produktion av biologiskt fullvärdiga och giftfritt producerade livsmedel. Ekologisk odling på hela åkerarealen bör vara ett mål

-Familjeföretag skall vara basen i svenskt jordbruk. Deltidsjordbruk kan vara en fullvärdig produktionsform. Goda villkor skall gälla för kompletterande skogsbruk.

-Den odlade marken skall i första hand utnyttjas för livsmedelsproduktion och i andra hand för produktion som lätt kan omställas till livsmedelsproduktion, t ex energiproduktion.

-Rennäringen är viktig för Sveriges norra inland och fjällvärld och skall värnas.

# Fiske, jakt och viltvård

-Fiskenäringen skall främias genom generösa lånegarantier.

-Fiskets regional politiska betydelse skall beaktas. Ett livskraftigt fiske garanterar en levande skärgård året om.

-Jakt och fiske utgör en viktig del av många människors rekreation och friluftsliv. Jakten skall bedrivas på ett ansvarsfullt sätt. Viltvården är viktig för att undvika sjukdomar, trafikolyckor samt skador på jordbruksgrödor och skog.

## Energisystem

-Målsättningen för energiproduktionen skall vara att biobränslen och effektiv användning av vattenkraft är de bärande delarna i energisystemet, med vindkraft och solenergisystem som komplettering.

-Energiproduktionen skall så långt möjligt ske i decentraliserade småskaliga system.

-Energibeskattningen och andra styrformer skall stimulera de samhällsekonomiskt och miljömässigt bästa energiformerna.

-Energitaxorna skall utformas så att energihushållning premieras.

-I takt med att energihushållning, energiutnyttjandegrad och användning av förnybara bränslen ökar skapas förutsättningar för att successivt ersätta kärnkraften och minska användningen av olja och kol. På sikt skall förbrukning av fossila bränslen upphöra.

-Avvecklings- och omställningsarbetet vad avser kärnkraften skall vara avslutat senast år 2010.

-Energiforskningen skall främja ett långsiktigt och hållbart energiförsörjningssystem. Grundforskningen skall tillförsäkras resurser.

## **12. UTBILDNING OCH FORSKNING**

Varie samhälle behöver en bärande etisk struktur. Kunskaps- och informationssamhället ställer höga krav på människors etiska medvetenhet och en förmåga att bearbeta och ta ställning i etiska frågor utifrån en helhetssyn.

Skolan utgör en av de viktigaste grundstenarna i ett demokratiskt samhälle. De kristna grundvärderingarna har utövat ett starkt inflytande på vår kultur och har spelat en stor roll vid uppbyggnaden av vårt demokratiska samhälle. Skolans verksamhet skall därför vara byggd på den kristna etiken. Det innebär bl a att skolan i undervisningen skall förmedla normer och värderingar som är förankrade i denna etik. Undervisningen skall främja ansvarstagande och solidaritet gentemot människor i såväl det egna landet som i andra länder. Skolan skall arbeta för att främja jämställdhet såväl i hem, skola och arbetsliv som i samhället i övrigt.

Skolans uppgift är att förmedla kunskap och utveckla färdigheter, skapa möjligheter för elever att utvecklas individuellt och socialt samt fostra dem till demokratiska samhällsmedborgare. Skolans fostrande roll kompletterar föräldrarnas. Dessa har huvudansvaret för barnens fostran.

Kunskapssynen är grundläggande för all utbildnings inriktning. Kunskap är något vidare än resultatet av faktamottagning. Den innefattar också känslor, attityder och den inre intuitiva uppfattningen. Kunskapsbegreppet bör kopplas mer till begreppet insikt än åsikt. Insikt och förståelse är nödvändigt för ett meningsfullt lärande.

Utbildning och forskning spelar också en avgörande roll för en fortsatt välståndsutveckling. Framgångsrik ekonomisk utveckling i en internationaliserad miljö kräver en kontinuerlig forskning och utveckling samt satsningar på kunskapsbefrämjande utbildning och successiv kompetenshöjning i samhälls- och näringsliv. Utbildning och grundforskning skall därför prioriteras högt vid fördelning av offentliga medel. En fri spridning och utbyte av kunskaper är en förutsättning för framgångsrik forskning och utveckling.

Kunniga och kompetenta lärare på alla nivåer i utbildningsväsendet är en avgörande faktor för att undervisningen skall fungera. Uppföljning och utvärdering av skolans verksamhet skall ske kontinuerligt. Kontinuerlig och högkvalitativ fortbildning för lärarna är viktig.

## Grundskola och gymnasium

-Den i internationella konventioner fastställda föräldrarätten skall gälla för skolväsendet. Det innebär att föräldrarna har rätt att välja skola. Friskolor skall ha ekonomiskt likvärdiga villkor med den allmänna skolan. Även den allmänna skolan skall kunna vara profilskolor eller erbjuda profilklasser.

-Om skolbarnomsorgen samordnas med skolans verksamhet skall den ses som ett erbjudande och inte ett obligatorium. Föräldrar skall också kunna välja att ge barnet omsorg i hemmet, hos dagbarnvårdare eller i föräldrakooperativ.

-Skolstarten hör vara flexibel

-Grundskolan skall ge hög prioritet åt basfärdigheter som att läsa, räkna och skriva. Ett individuellt träningsprogram skall tidigt ges elever med svårigheter att klara dessa basfärdigheter.

-Varje barns läsutveckling bör noggrant följas.

-Grundskolan skall ge en god grund för eget kunskapssökande och fortsatt utbildning.

-Skolbiblioteken utgör en viktig resurs i undervisningen och bör vara centrum för aktivt kunskapssökande.

-Undervisning i språk och matematik skall ha en stark ställning i såväl grundskolan som gymnasiet.

-Kristendomen, grundstenen i vårt kulturarv, skall prioriteras i religionsundervisningen.

-Etik och livsfrågor, frågor som rör ekologi, kultur, överlevnadsfrågor, U-landsproblematik, miljö och fred har en viktig plats i skolan.

-Samlevnadsundervisningen skall ha helhetssynen på människan som utgångspunkt och vara inriktad på stabila relationer mellan man och kvinna.

-Undervisning skall bedrivas om alkohol, narkotika och tobak.

-Praktiska och estetiska ämnen är viktiga för en allsidig och kreativ personlighetsutveckling och skall i grundskolan ges tillräckligt utrymme.

-Varje elev skall ha möjlighet att få utveckla sin särskilda begåvning.

-Behovet av motion för att kunna tillgodogöra sig teoretiska kunskaper bör beaktas.

-Bild- och filmkunskap ska ha en naturlig plats i skolans undervisning bl a för att motverka upplevelser av verklighet i skräck- och våldsfilmer.

-Elever som i grundskolan och gymnasieskolan har behov av särskilt stöd skall få erforderliga resurser

-Funktionshindrade elever inom grundskolan och gymnasieskolan har rätt till undervisning som särskilt tillgodoser deras behov. I skolornas ledning ska finnas personal med särskild pedagogisk och studiesocial kompetens inom området.

-Särskolor och specialskolor skall finnas inom den kommunala skolverksamhetens ram och skall om möjligt integreras som delar av vanliga skolenheter.

-Elevvården liksom skolhälsovården skall ha en betydelsefull roll i skolans verksamhet.

-Elever och föräldrar skall ha reella möjligheter att utöva inflytande och ta ansvar i skolan.

-Såväl små klasser som mindre skolenheter skall eftersträvas.

-Betygssystemet skall vara mål- och kursrelaterat och bör kompletteras med andra bedömningsinstrument. Betyg skall ges tidigast från årskurs 5. Någon form av ordnings- och uppförandebetyg bör finnas.

-Gymnasieskolan skall förbereda eleverna för högskolestudier och yrkesverksamhet. Det är därför av stor betydelse att skolan har samarbete med såväl högskolan som arbetslivet.

-I samtliga gymnasieskolors program bör det finnas möjlighet för den enskilde eleven att välja olika kombinationer av kurser. Lärlingsutbildning bör finnas som ett alternativ till övriga program. För de elever som inte kan delta i det normala programutbudet skall det även finnas möjlighet till ett individuellt program.

-Arbetsplatsförlagd utbildning skall eftersträvas i så många program i gymnasieskolan som möjligt. Praktiska inslag bör dock finnas i alla program i gymnasieskolan.

-Gymnasieskolan bör ha en viss andel forskarutbildade lärare samt utveckla internationella kontakter.

## Vuxenutbildning

-Vuxenutbildningens uppgift är att överbrygga utbildningsklyftor och medverka till ökad jämlikhet i samhället. De hinder av social, ekonomisk eller geografisk karaktär som finns för att studera skall så långt möjligt undanröjas. Vuxenutbildningen skall bedrivas enligt principen om återkommande utbildning.

-En uppgift för vuxenutbildningen är att ge människor, som valt fel inriktning eller som inte lyckats i sina studier, en ny chans. Vuxenutbildningen skall garanteras fortsatt stöd av samhället och ske i samverkan med det övriga skolväsendet.

-Kommunal vuxenutbildning skall också kunna erbjuda fortbildning och uppdragsutbildning.

-En effektiv arbetsmarknads- och vuxenutbildning är nödvändig för att tillgodose näringslivets och den offentliga sektorns behov av kompetenshöjning.

-Folkhögskolan bör stödjas i sin betydelsefulla roll för grundläggande vuxenutbildning och fortbildning.

## Högre utbildning och forskning

-Den högre utbildningen och forskningen är en förutsättning för samhällets utveckling och skall värderas högt. Det skall löna sig ekonomiskt att satsa på högre utbildning. Forskning måste ha ett högt meritvärde.

-Kvalitet, frihet och forskningsinriktning skall prägla den högre utbildningen. Kvantitets-och sysselsättningsaspekter är också betydelsefulla för dimensioneringen av utbildningen.

-Den högre utbildningen skall vara tillgänglig för alla som har förutsättningar och intresse. Intagningssystemet får inte vara för låst. Vid lika meritvärde skall det vid utbildningen underrepresenterade könet ges företräde.

-Studiefinansieringen skall göra det möjligt för alla att skaffa högre utbildning. Studielön, med möjlighet till kompletterande statsgaranterade lån, ger alla rimliga villkor.

-En propedeutisk, förberedande, termin med filosofi, idéhistoria, etik och vetenskapsteori bör inleda grundutbildningen.

-Högskolorna och universiteten skall ha en decentraliserad organisation. Det skall finnas en betydande handlingsfrihet inom institutionerna.

-Kreativ utbildningsmiljö och höga kvalitetskrav förutsätter ett nära samband mellan grundutbildning och forskning. Sammanhållna undervisnings- och forskartjänster bör eftersträvas

-Forskarutbildningen skall ges goda resurser. Forskarstuderande måste få rimliga arbetsvill $k$ or

-Särskilda åtgärder måste vidtas för att underlätta för kvinnor att ägna sig åt forskning.

-Övergången från industrisamhälle till kunskaps- och informationssamhälle ställer höga krav på flexibilitet inom den högre utbildningen. Den bör erbjuda studenterna stor ämnesfrihet. Möjligheter till deltids-och distansstudier måste vara goda liksom till återkommande utbildning och fortbildning.

-All forskning som innefattar etiska ställningstaganden skall underställas forskningsetisk prövning. Principen om människolivets okränkbarhet är en självklar utgångspunkt.

-Undervisning i miljöekonomi och etik skall ingå i ekonom- och teknikutbildningarna.

-Utbildning och forskning inom humanistiska ämnen skall ha en stark ställning.

-Tvärvetenskaplig forskning och utbildning är nödvändig för allmänbildning, bredd och perspektiv. Detta krävs för att komplettera den snäva specialisering som är en förutsättning för framgång inom många forskningsområden.

-Staten bör ha det grundläggande ansvaret för den högre utbildningen. Samtidigt är det viktigt att kompletterande akademier och högskolor med annan huvudman ges goda villkor att verka. Fristående forskningsinstitut skall få del av offentliga forskningsmedel.

-Högskolan har stor regionalpolitisk betydelse. Varje län bör ha högskoleutbildning. De små och medelstora högskolorna skall utvecklas både kvalitativt och kvantitativt.

-All högskoleutbildning bör ha någon form av forskningsanknytning. Utbytet mellan forskningen på de regionala högskolorna och universiteten skall vara väl utvecklat. De medelstora högskolorna bör erhålla fasta forskningsresurser.

-Behovet av högskoleutbildning och av fler kunskapscentra kan motivera ytterligare universitetsetableringar.

-Huvudmannaskapet för högskolorna inom vård-och omsorgsområdet bör lösas utifrån regionala behov.

-Forskningsutbytet mellan vårdhögskolorna och universiteten skall vara väl utvecklat.

-Undervisning i etik och livsåskådningsfrågor skall ingå i all vårdutbildning.

-Den högre utbildningen och forskningen är beroende av ett internationellt perspektiv. Internationella forskarkontakter och studentutbyte skall stimuleras. Europeiskt forskningssamarbete skall ges goda resurser.

-Forskarutbildning skall utgöra behörighetsgrund för lärartjänst vid universitet och högskolor.

## **13.KULTUR OCH FRITID**

Kristdemokratisk kultursyn grundar sig på en helhetssyn på människan. Denna innehåller såväl en individuell som social dimension, såväl en materiell som andlig dimension.

Kulturlivet utvecklar demokratin och stärker samhällsgemenskapen. Att utbyta idéer och erfarenheter skapar samhörighet och engagemang. Det är grunden för all samhällsutveckling.

De kristna grundvärderingarna har under århundraden utövat ett starkt inflytande på vår kultur. Vårt kulturarv kan inte förstås utan kunskap om kristendomen. Kyrkorna har varit och är viktiga kulturbärare och kulturskapare.

Den professionella kulturverksamheten fyller en viktig uppgift genom att i konstnärliga former gestalta mänskliga och samhälleliga frågor. Den har också betydelse som förebild och inspiration för amatörverksamheten. En bred amatörverksamhet är bas för den professionella verksamheten.

Varje människa har en skapande förmåga som bör få goda möjligheter att utvecklas i hem, förskola, skola, arbetsliv, fritid och folkbildning.

Folkbildningen är omistlig för livskraften i och bevarandet av demokratin. Den ger kunskap om och redskap för deltagande i samhällsdebatt och samhällsbyggande. Folkbildningen har stor betydelse för förverkligandet av de kulturpolitiska målen.

Massmedia spelar en oersättlig roll som förmedlare av opinionsyttringar och har ett grundläggande ansvar för att yttrandefriheten skall kunna förverkligas. Tillgången till fri press, fri radio och television utgör grunden för detta.

## Kulturell verksamhet

-Kulturpolitiken skall syfta till att vårt kulturarv värnas och levandegörs samt förmedlas till kommande generationer.

-Staten skall ta ett grundläggande ansvar för en kulturell infrastruktur. Förutom nationalinstitutionerna skall denna innefatta regionala stödjepunkter.

-Det kulturpolitiska ansvaret åvilar centrala, regionala och lokala instanser i samverkan.

-Alla människor skall ha möjlighet att delta i olika kulturaktiviteter. Geografiska, ekonomiska eller sociala hinder skall motverkas

-Kulturpolitiken skall främja den berikande kulturella mångfald som invandringen till Sverige för med sig. Internationellt kulturutbyte skall stimuleras.

-Kulturpolitiken skall hjälpa föräldrar att överföra ett gott kulturarv till barnen. Ett brett kulturintresse måste stimuleras tidigt genom kulturella upplevelser i hem, förskola och skola.

-Den breda kulturaktiviteten i olika ideella sammanslutningar skall stödjas. Ungdomsorgani-

sationerna skall ges möjlighet att förmedla berikande kultur och göra de unga kulturellt medvetna.

-Kulturpolitiken skall främia konstnärlig förnvelse och utveckling.

-Kulturell frihet, mångfald och vidareutveckling skall främjas genom att kulturskaparna får goda arbets- och skattevillkor.

-Kultur i vård och omsorg skall stärkas. Konstnärlig utsmyckning och olika kulturarrangemang medverkar till en god vårdmiljö.

-Kulturpolitiken skall främja kvalitet och mångfald för att skapa alternativ till massmarknadskulturen. Film och videogram skall granskas för att grovt våld och förråande pornografi inte skall förmedlas till barn och ungdom. Ansvarig utgivare skall finnas.

-Kvinnors roll och insatser genom historien skall lyftas fram.

# **Folkbildning**

-I ett pluralistiskt samhälle är det viktigt med starka traditioner. Hembygdsrörelsens arbete med att bevara och levandegöra den nationella kulturtraditionen är en betydelsefull del i folkbildningen. Museerna är viktiga i det folkligt förankrade kulturlivet.

-Folkbildningens viktiga funktion för att bevara och stärka demokratin sker till stor del genom studieförbund och folkhögskolor. Dessa skall stödjas.

-Biblioteken är goda kulturförmedlare och bör finnas i varje kommun. Huvudbiblioteken bör kompletteras med filialer, bokbussar och uppsökande verksamhet.

-Lån av böcker och tidskrifter skall vara avgiftsfria.

-Bibliotekens utbud skall utgöra ett alternativ till massmarknadskulturen.

-Biblioteken skall erbjuda äldre, funktionshindrade och invandrare en hög servicenivå.

-Arkiven utgör samhällets minne och är en förutsättning för såväl offentlighetsprincipen som forskningen.

-Fornminnesvården måste ges sådana resurser att vårt historiska arv bevaras. Historiskt värdefull bebyggelse och samlade miljöer bör bevaras

# **Massmedier**

-Det fria ordet är demokratins förutsättning och skall garanteras. Anonymitetsskydd vid uppgiftslämning liksom rätt till genmäle eller beriktigande skall gälla.

-Självständighet och mångfald måste värnas. Monopolisering av yttrandemöjligheterna skall motverkas. Statligt stöd till tidningar och tidskrifter bör därför finnas.

-Massmedier skall ta ett folkbildande och språkvårdande ansvar, där våldsfixering inte ges en så framträdande plats. Public service-företagen skall vara goda föredömen.

-För reklamfinansierade TV-sändningar bör förbud råda för alkohol- och tobaksreklam samt reklam uttryckligen riktad till barn.

-Diskriminerande reklam skall motverkas.

-Det skall finnas reklamfria radio- och TV-kanaler av public service-karaktär som tillgodoser höga krav på relevans, kvalitet, allsidighet och opartiskhet.

-Sändningsmöjligheter skall ges för lokal-TV.

-Mediapolitiken skall motverka informationsklyftor.

-Närradion skall ha karaktären av föreningsradio. Folkrörelserna bör dessutom ges möjlighet att bedriva idéburen programverksamhet via TV-sändningar genom allemans-TV.

## **Fritid och idrott**

-Möjligheterna till ett rikt fritidsliv skall främjas oavsett ålder, kön eller funktionshinder. Fritidsmiljön och behovet av rekreation skall ha en central plats i samhällsplaneringen.

-Alla skall garanteras tillträde till naturen för friluftsliv och rekreation. Hänsyn måste tas till naturvårdens krav.

-Allemansrätten skall skyddas i grundlagen.

-Ideellt föreningsliv skall prioriteras framför kommersiella intressen vid utformningen av statens och kommunernas fritidspolitik.

-Föreningar som tar över ansvaret för fritidsanläggningar bör stödjas.

-Ideella insatser skall uppmuntras.

-Elitidrott bör ges rimliga förutsättningar för sin verksamhet. Därmed inspireras breddidrott.

-Det offentliga stödet till idrotten skall främst satsas på ungdoms- och motionsidrotten. Stödet skall utformas så att kvinnors och mäns idrottsutövande behandlas lika.

-Idrottsgymnasium samt universitet och högskola med idrottsinriktning skall erbjudas.

-Statens inkomster från spelverksamhet skall bland annat stödja idrotten. Idrotten och övriga folkrörelser skall ha goda möjligheter att finansiera sin verksamhet med lotterier.

-Doping i alla former skall aktivt motarbetas.

-Drogfria fritidsmiljöer skall stödias av stat och kommun.

## **14. RELIGION OCH KYRKA**

Sverige är sedan mer än tusen år ett land med förankring i kristen tro och etik. Detta utgör en omistlig del av vårt kulturarv.

Det är av värde för ett öppet pluralistiskt samhälle att det klart framgår på vilket fundament landets kulturella och sociala liv vilar. Medvetenheten om den egna identiteten är en förutsättning för att förstå människor som har en annan religiös och kulturell bakgrund. Den som inte lär sig att respektera vad människor i den egna kulturmiljön håller heligt kan ha svårt att respektera vad medmänniskor i andra kulturer håller heligt.

För att Sverige även i framtiden ska kunna uppfattas som ett land vars kultur är förankrad i kristen etik och människouppfattning måste svenska kyrkan och andra kristna kyrkor och samfund även fortsättningsvis på goda arbetsbetingelser.

-Kyrkor och samfund skall ges goda möjligheter att verka och utvecklas efter sin egenart.

- Alla kyrkor och samfund skall ha full frihet att bestämma över sina egna angelägenheter. Svenska kyrkan skall ha en fristående och självständig ställning i förhållande till staten.

-Svenska kyrkan och andra kyrkor och samfund skall ges möjlighet att av sina medlemmar uppbära kyrkoavgift via den allmänna skatteuppbörden.

-Religionsfriheten är en betydelsefull del av de demokratiska fri- och rättigheterna. Statliga kontrollingrepp gentemot kyrkor eller andra religiösa samfund och organisationer strider mot religionsfriheten. Kyrkofrid skall gälla.

-Kyrkornas diakonala och sociala arbete samt övriga insatser inom den ideella sektorn skall stödias.

## **15. MINORITETS- OCH INVANDRARFRÅGOR**

Alla människors unika och lika värde skall ligga till grund för minoritets- och invandrarpolitiken. Ansvaret för mänskliga rättigheter, innefattande rätten till liv, personlig säkerhet och trygghet, är en grundsten i den kristdemokratiska politiken. Dit hör arbetet för goda villkor för exempelvis ursprungsbefolkning, arbetskraftsinvandrare, flyktingar och andra minoriteter.

Människans värde oavsett ras och livsåskådning, liksom solidariteten och ansvaret inom den internationella gemenskapen, skall vara utgångspunkter i minoritets- och invandrarpolitiken.

Hela den svenska demokratiska samhällsgrunden måste utgå från en människosyn som ser människan som en unik person, fri, likvärdig och ansvarig. Denna demokratiska människosyn måste utgöra grunden även för minoritets- och invandrarpolitiken. Utifrån detta fundament kan dock olika kulturella traditioner och riktningar växa i mångfald och ge andlig vidsyn, internationell förståelse och berikande utveckling på olika sätt.

## Språkliga och etniska minoriteter

-Ursprungliga och naturaliserade svenskar, språkliga och etniska minoriteter skall ha samma samhälleliga rättigheter och skyldigheter. Detta skall så långt möjligt också gälla invandrare som inte är svenska medborgare.

-Samerna utgör en etnisk minoritet, som i egenskap av ursprunglig befolkning intar en särställning både i förhållande till majoritetsbefolkningen och andra minoritetsgrupper.

-Sametinget skall ges tillräckliga befogenheter och i förekommande fall, liksom berörda sameorganisationer, vara naturlig remissinstans för statliga och kommunala myndigheter i alla ärenden som berör samerna.

-Sverige skall föra en aktiv kulturpolitik till stöd för minoritetsspråk som länge talats i vårt land, samiskan och tornedalsfinskan. Likartad nordisk syn på samiska språkets ställning skall eftersträvas.

-Den sverigefinska minoriteten bör så långt möjligt få en ställning likvärdig den finlandssvenska i Finland inom kultur- och utbildningsområdena.

-Barn och ungdomar, som har minst en förälder från en språklig minoritet, skall i princip ha rätt att få undervisning i föräldrarnas modersmål.

-De offentliga myndigheterna bör underlätta för invandrare att bibehålla kulturella traditioner.

-Diskriminering gentemot minoriteter och invandrare skall beivras, bland annat genom lagstiftning mot rasdiskriminering. Riktad historieundervisning i skolan samt upplysning och information till allmänheten om invandringens och minoriteternas betydelse för samhället är viktig för att öka förståelsen.

-Rasistiska organisationer skall hållas under kontinuerlig uppsikt och lagöverträdelser effektivt beivras.

## Immigrations- och flyktingpolitik

-Invandringen från utomnordiska länder skall vara reglerad och anpassas till möjligheterna att skapa med de svenska medborgarna jämlika förhållanden för

invandrarna. En gemensam europeisk fast, generös och human invandringspolitik skall eftersträvas.

-Familjemedlemmar till utomnordiska - i framtiden utomeuropeiska - invandrare, som har tillstånd att bo och arbeta i Sverige, skall kunna invandra till Sverige. Praxis för anhöriginvandringen utifrån kärnfamiljbegreppet bör vara generös.

-Stor vikt skall läggas vid effektiv undervisning i svenska språket för att underlätta invandrarnas inlemmande och möjligheter att verka i det svenska samhället. Invandrare måste ges tillfälle att erhålla undervisning i bl a etik, historia, kulturella förhållanden och samhällsförhållanden av betydelse för integreringen.

-Invandrarbarnen skall så långt möjligt även få undervisning i föräldrarnas språk för att kunna bibehålla såväl god kontakt med sina föräldrar som sin kulturella identitet samt för att bredda den språkliga kompetensen i Sverige.

-Olika åtgärder skall vidtagas för att ta tillvara invandrarnas språkkunskaper och utbildning, exempelvis inom industri- och affärsvärlden, i utbildningen och i samhällets serviceutbud för övrigt.

-Sverige skall ha en generös politik för att ta emot flyktingar med skyddsbehov. Speciell öppenhet bör råda att ta emot flyktingar inom ramen för den särskilda flyktingkvoten.

-Resurser för mottagande av flyktingar och för utredning av deras situation skall vara tillräckliga för att åstadkomma korta handläggningstider, rättssäkerhet och en effektiv hantering.

-Asylsökandes och flyktingars rättstrygghet skall tillgodoses genom juridisk hjälp och tolkhjälp.

-Direktavvisning av flyktingar vid den svenska gränsen skall ske enligt fastställda bedömningsgrunder och endast till ett land där flyktingar inte riskerar att bli förföljda.

-Flyktingmottagning, utredning av asylärende, avvisning och utvisning skall ske på ett sådant sätt att barn inte skiljs från föräldrarna.

-Vid avvisning och utvisning skall respektive myndighet skriftligen redovisa motiv för beslutet.

-Asylsökande bör erbjudas möjlighet att bo integrerade i det svenska samhället, så att behovet av flyktingförläggningar minimeras. Svenska kontaktfamiljer bör etableras, och invandrarorganisationer stödjas. Asylsökandes vilja och förmåga att försörja sig skall uppmuntras. Deras behov av sjukvård skall tillgodoses.

-Kommuner, frivilliga organisationer och enskilda skall med olika medel stödjas för att kunna underlätta flyktingarnas första tid i Sverige. Servicecentraler som sköts av bland annat frivilligorganisationer bör vara basen för stödjande och kontaktskapande verksamhet. Språkundervisning och annan utbildning kan vara förlagd där.

-Ekonomiskt, materiellt och personellt stöd bör ges till presumtiva flyktingar i deras hemland samt till flyktingar i deras grannland och första asylland.

-Möjligheten bör hållas öppen för temporära och specifika lösningar vid stora, spontana migrationsströmmar liksom akuta flyktingsituationer som ej omfattas av Genèvekonventionen.

## **16. INTERNATIONELL GEMENSKAP**

Den kristdemokratiska övertygelsen om alla människors lika värde är en grund för goda relationer mellan nationer. Därför vill Kristdemokraterna verka för en utrikespolitik som skapar förtroendefulla förbindelser mellan länder och folk, en internationell gemenskap med fredlig samexistens och rättvis fördelning. De orättvisa förhållanden som råder på många områden skall bekämpas. Målet skall vara att skapa fred och stabilitet mellan världens nationer samtidigt som mänskliga rättigheter och demokratiska ordningar respekteras. FNsystemet bör stärkas och reformeras för att med större effektivitet kunna genomföra sina viktiga uppgifter.

Svenskt försvar har till uppgift att värna friheten. Sveriges tidigare neutralitetspolitik har aldrig varit ett mål i sig utan ett medel att främja svensk säkerhet. I takt med ett förändrat säkerhetspolitiskt läge i Europa är det nödvändigt att utrikes- och försvarspolitiken utformas på ett sätt som främjar landets säkerhet. Det ligger i Sveriges intressen att stärka den nordiska gemenskapen liksom den fortsatta europeiska integrationen inom ramen för ett medlemskap i de europeiska gemenskaperna. Den internationella gemenskapen sträcker sig dock vidare. De östeuropeiska länderna skall så fort som möjligt integreras med resten av Europa. Sverige har också ett ansvar för att klyftan mellan rika och fattiga länder minskar. En generös biståndspolitik och en rättvis handelspolitik är därför viktiga inslag i en politik för internationell gemenskap. Inom ramen för FN skall Sverige verka för global säkerhet och rättvisa.

Den orättvisa fördelningen av världens resurser, odemokratiska regimer, bristande hänsyn till mänskliga rättigheter, orättfärdiga handelsvillkor, övergrepp och krig tvingar en stor del av världens befolkning till ett liv i fattigdom och avsaknad av rimliga möjligheter till försörjning, utbildning, sjukvård och andra för ett människovärdigt liv nödvändiga betingelser.

Utifrån en kristdemokratisk grundsyn är solidariteten med drabbade människor naturlig vare sig de finns i närheten eller på andra sidan jordklotet. Alla människor har samma värde och rätt till samma värdighet. Därför vill kristdemokraterna bekämpa orättvisor och bidra till utveckling för de människor som är beroende av bistånd. Utvecklingen av tryggare och rättvisare samhällen i tredje världen är också viktigt för att främja stabilitet och fred i hela världen.

#### **Utrikespolitik**

-Sverige skall verka för internationell nedrustning, byggd på fred och avspänning. Alla länders rätt att utan främmande inblandning forma sin egen framtid ska tryggas genom internationella avtal, rimligt försvar och för Europas del en ny säkerhetsordning.

-Svensk utrikespolitik skall präglas av omsorg om svensk säkerhet och handel samt av solidaritet med världens fattiga och de länder och folk som kämpar för frihet och oberoende.

-Sverige bör deltaga i ett sådant försvarspolitiskt samarbete inom de europeiska gemenskaperna som syftar till europeisk säkerhet och bygger på varje nations självständiga beslut om militära insatser.

-Sverige skall verka för en regional säkerhetslösning inom ramen för den europeiska säkerhetskonferensen, den sk ESK-processen.

-Sverige skall verka för totalförbud mot kärnvapen och kärnvapenprov samt mot kemisk och biologisk krigföring.

-Det nordiska samarbetet skall utvecklas inom olika områden. Ett medlemskap i de europeiska gemenskaperna för samtliga nordiska länder ger goda möjligheter till ett fördjupat nordiskt samarbete.

-Sverige bör vidareutveckla goda kontakter med de baltiska staterna.

-För att minska risken för krig måste det internationella samarbetet öka, nedrustningen fortsätta, fattigdomen bekämpas, kulturförståelse ökas, det ekonomiska samarbetet utvecklas och demokratiutvecklande åtgärder stödjas.

## De europeiska gemenskaperna

-Ett integrerat och federalt uppbyggt Europa, dvs ett nära samarbete mellan självständiga stater, är det effektivaste sättet att verka för fred och frihet för Europas folk. Olika länders och regioners nationella och kulturella egenart ska garanteras.

-Sverige bör vara medlem av de europeiska gemenskaperna. För att effektivt klara gränsöverskridande problem krävs alltmer av gemensamma lösningar.

-De europeiska gemenskaperna bör omfatta alla Europas länder.

-Utvecklingen av de europeiska gemenskaperna bör ske i enlighet med subsidiaritetsprincipen.

-Beslut av de europeiska gemenskaperna skall stödja beslutsfattandet i de olika länderna och regionerna. Den kompetens som skall överföras till de europeiska gemenskaperna skall därför endast röra de områden där gemenskapernas beslut blir mer effektivt än vad ett medlemsland individuellt kan åstadkomma genom att effekterna går över nationsgränserna.

-En konstitution för de europeiska gemenskaperna bör vara utformad så att fördelningen av makt mellan olika nivåer är tydlig och att effektiva mekanismer etableras för beslutsfattandet. I en europeisk konstitution bör också grundläggande medborgerliga rättigheter för Europas medborgare slås fast.

-De europeiska gemenskapernas demokratiska struktur bör utformas så att det gemensamma parlamentet får ett betydande inflytande. En direkt koppling bör finnas mellan de nationella parlamenten och det direktvalda europeiska parlamentet.

-Sverige ska verka för att offentlighetsprincipen skall gälla inom de europeiska gemenskaperna.

-Det är avgörande för den europeiska säkerheten att de östeuropeiska länderna får den yrkesmässiga kompetens och de ekonomiska resurser som krävs för att de skall utveckla en parlamentarisk demokrati och en social och ekologisk marknadsekonomi. De europeiska gemenskaperna har ett avgörande ansvar för att denna utveckling fortsätter.

-De europeiska gemenskaperna måste spela en aktiv roll för att global rättvisa och fred skall

kunna utvecklas. I denna process skall Sverige vara pådrivande.

## Bistånd för en rättvisare värld

-Biståndet skall utformas i enlighet med följande mål:

resurstillväxt, ekonomisk och social utjämning, ekonomisk och politisk självständighet och demokratisk samhällsutveckling samt framsynt hushållning med naturresurser och omsorg om miljön.

-Biståndet skall uppgå till minst två procent av BNI. Biståndets kvalitet måste uppmärksammas lika mycket som dess kvantitet. Utöver biståndet skall Sverige vara berett till andra insatser till förmån för u-länderna genom bl a borttagande av handelshinder. Sverige skall också agera för att givarländer skriver av sina biståndskrediter till u-länderna.

-Biståndet skall svara mot prioriterade behov i mottagarländerna. Det skall vara en hjälp till självhjälp och utformas så att det stimulerar egna utvecklingsmöjligheter. Tekniköverföring baseras på det lokala behovet och förmågan att hantera tekniken långsiktigt.

-I den utbildning som bör ledsaga biståndsinsatserna bör stor vikt läggas vid den människosyn och de moraliska värden som krävs för en effektiv och ansvarsfull utveckling av naturresurserna.

-Biståndet skall främja demokratisk utveckling och respekt för mänskliga rättigheter. Det skall också stimulera utvecklingen av en fri marknadsekonomi där marknadskrafterna balanseras av sociala och ekologiska hänsyn.

-Biståndet skall administreras på ett effektivt sätt.

-Biståndet skall huvudsakligen vara obundet, men där svenskt kunnande och svenska produkter motsvarar mottagarlandets behov bör svenska biståndsinsatser prioriteras. Upphandling i Sverige till internationella hjälporgan bör stimuleras.

-Biståndet skall i främsta rummet inriktas på fattigdomsbekämpande åtgärder.

-Kvinnornas rättigheter skall tillgodoses både i familjerna och i samhällslivet. De skall ges god tillgång till utbildning och hälsovård. Deras möjligheter till eget företagande skall främjas med hjälp av rådgivning och krediter.

-Kvinnorna skall integreras i beslutsprocesserna i u-länderna och vid utformningen av biståndsprogrammen. Vid genomförande av biståndsinsatser med svensk finansiering skall hänsyn tas till kvinnornas situation, behov och möjligheter.

-Befolkningsökningen skall motverkas genom samverkande åtgärder för att bekämpa fattigdomen och höja den ekonomiska standarden i u-länderna. Dit hör i främsta rummet utbildning av kvinnor, förbättrad hälsovård med rådgivning, stöd i fråga om familjeplanering samt åtgärder som lättar kvinnornas försörjningsbörda. Det är viktigt att familjeplaneringsprogram genomförs på ett sätt som inte kränker kvinnornas integritet och mänskliga värdighet.

-FN-systemet har en viktig roll i fråga om utvecklings- och katastrofbistånd. Därför måste FN

vara finansiellt och organisatoriskt starkt genom god samordning mellan FN- organen och hög effektivitet i genomförandet av biståndsinsatser.

-Katastrofhiälpen skall vara snabb och effektiv både i fråga om handläggning och genomförande. System skall finnas som gör det möjligt att tidigt upptäcka behov av katastrofinsatser.

-Enskilda organisationers verksamhet skall ses som en viktig del av det svenska biståndsarbetet. Statliga biståndsmedel skall kanaliseras genom enskilda organisationer i den utsträckning det är möjligt. Enskilda organisationer ska, speciellt vid katastrofinsatser, samordna verksamheten både inbördes och med berörda FN-organ.

-Folkrörelser och andra enskilda organisationer i u-länderna skall få betydande stöd bland annat i syfte att stärka den demokratiska utvecklingen och öka respekten för mänskliga rättigheter.

-Småföretagsamhet och landsbygdsutveckling i u-länderna skall stimuleras.

-Barnens situation i u-länderna skall ges stor uppmärksamhet. Åtgärder till hjälp för gatubarnen skall vidtas. Barnprostitution, barnarbete och andra former av barnslaveri skall kraftfullt påtalas och motverkas genom aktioner både i u-länder och i-länder.

-Sverige skall bevaka efterlevnad av FN:s konventioner i fråga om barn, mänskliga rättigheter och miljövård och uppmana till ratificering av dessa konventioner i länder där så inte skett.

-Sverige skall verka för att de handikappade i u-länderna skall ha samma möjlighet till gemenskap i samhället som andra.

-Svenska företags marknadsföring av alkohol- och tobaksvaror i u-länderna skall motverkas. Organisationer för drogfri livsstil i u-länderna skall stödjas.

-Flyktingproblemen i olika delar av världen kräver stora insatser i och omkring flyktingarnas ursprungsområden. De problem som orsakar flyktingflöden och massmigration skall ges högsta prioritet. Ansvaret för att lösa flyktingproblemen måste i hög grad delas av länderna i i-världen.

## **Försvarspolitik**

-Försvarspolitiken skall tillsammans med utrikespolitiken och biståndspolitiken verka fredsbevarande.

-Sverige skall upprätthålla ett effektivt totalförsvar.

-Försvaret skall grundas på allmän värnplikt där alla tjänstepliktiga skall få en meningsfull tjänstgöring inom totalförsvaret.

-Sveriges militära försvar skall skydda vårt territorium från kränkningar i fredstid och förhindra invasion eller frihetskränkande påtryckningar från främmande makt.

-Försvaret ska avsätta medel för att med egna resurser kunna stödja humanitära hjälpinsatser i katastrofsituationer i andra länder.

-Civilförsvaret och det psykologiska försvaret måste ha tillräckliga resurser för att kunna garantera befolkningen ett gott skydd mot effekterna av aktuella militära hotbilder.

-Civilmotstånd och andra alternativa försvarsformer skall vara ett komplement till det militära försvaret och vara en möjlighet till aktiva insatser för medborgare, som utan att bruka vapen vill deltaga i försvaret av Sverige.

-Rätt till vapenfri tjänst skall finnas för alla, som kan anföra djup personlig övertygelse mot vapentjänst.

-Det ekonomiska försvaret är en viktig del av totalförsvaret. Sverige skall i princip kunna svara för befolkningens livsmedelsförsörjning och hålla en god beredskap inför avspärrning av utrikeshandeln.

-Svenska åtaganden skall främja europeisk säkerhet och vara fredsbevarande. Svenska militära insatser skall genomföras först efter självständiga svenska beslut. Genom ett europeiskt försvarssamarbete stöds också den svenska försvarspolitiken som syftar till fred och frihet.

-Vapenexporten skall regleras med restriktiv lagstiftning och noggrann kontroll och begränsas till stabila, demokratiska stater.